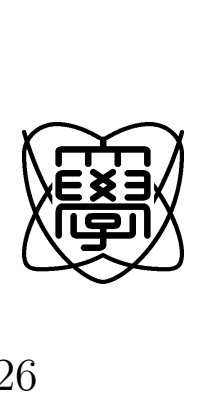

 $26$ 

# **OS** の管理者権限機構の改良による

 $1353034$ 

27 1 26

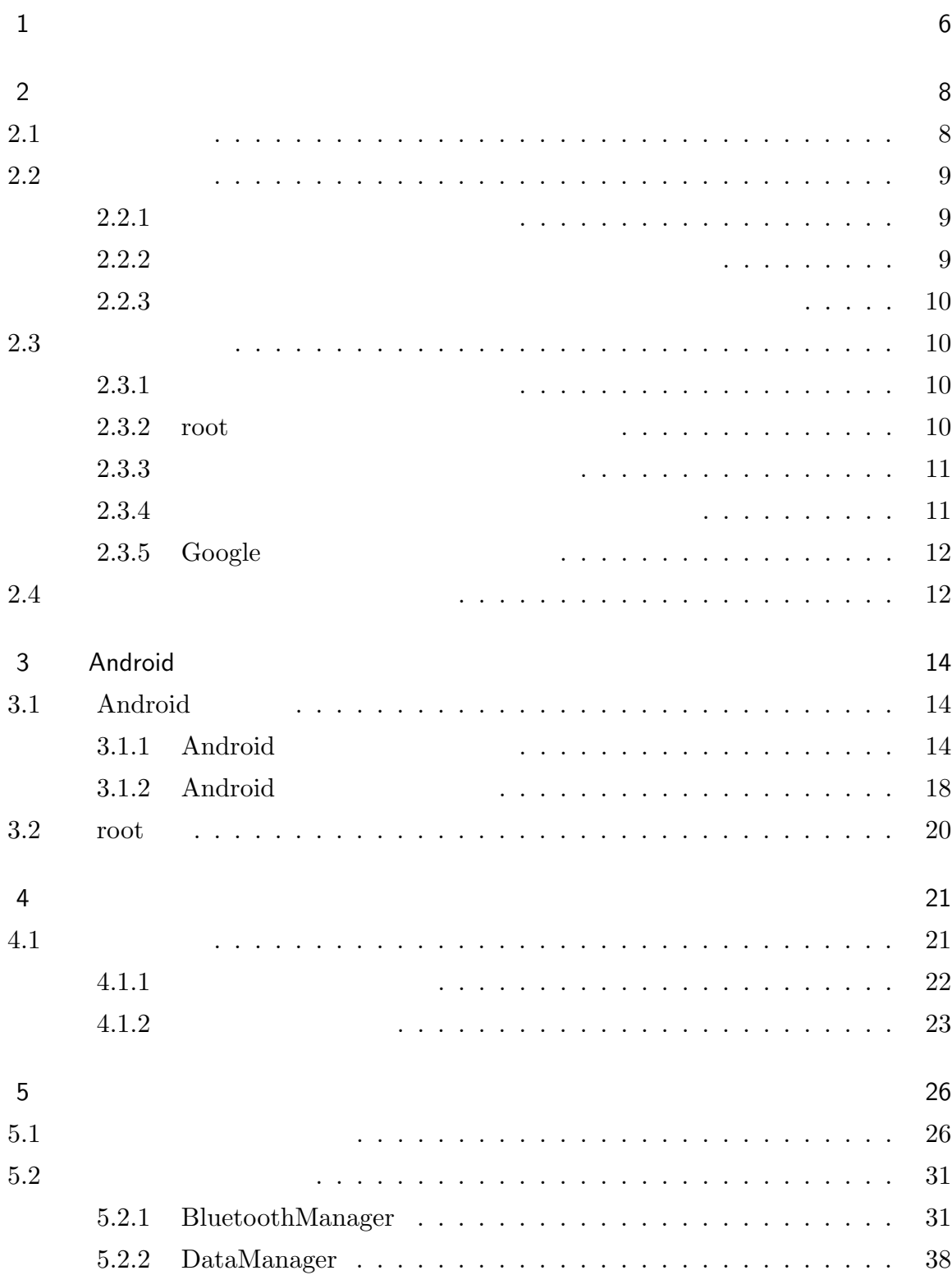

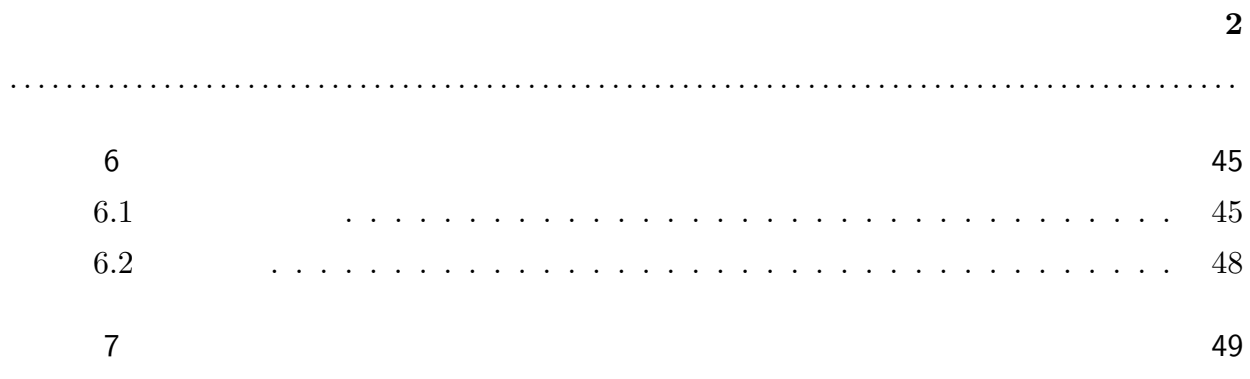

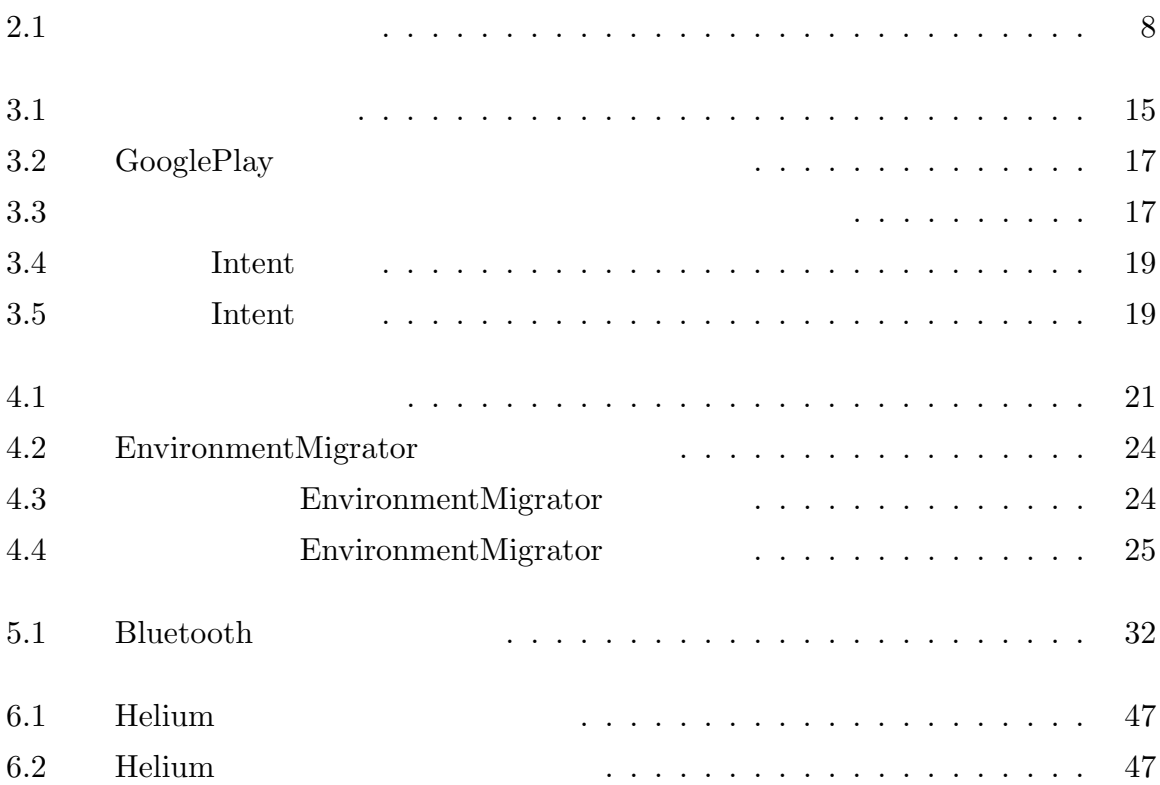

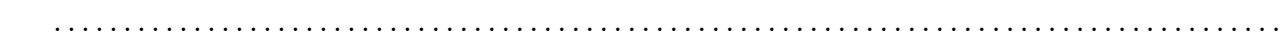

 $\overline{\mathbf{4}}$ 

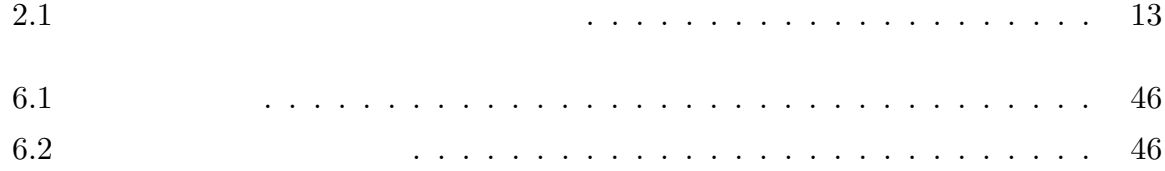

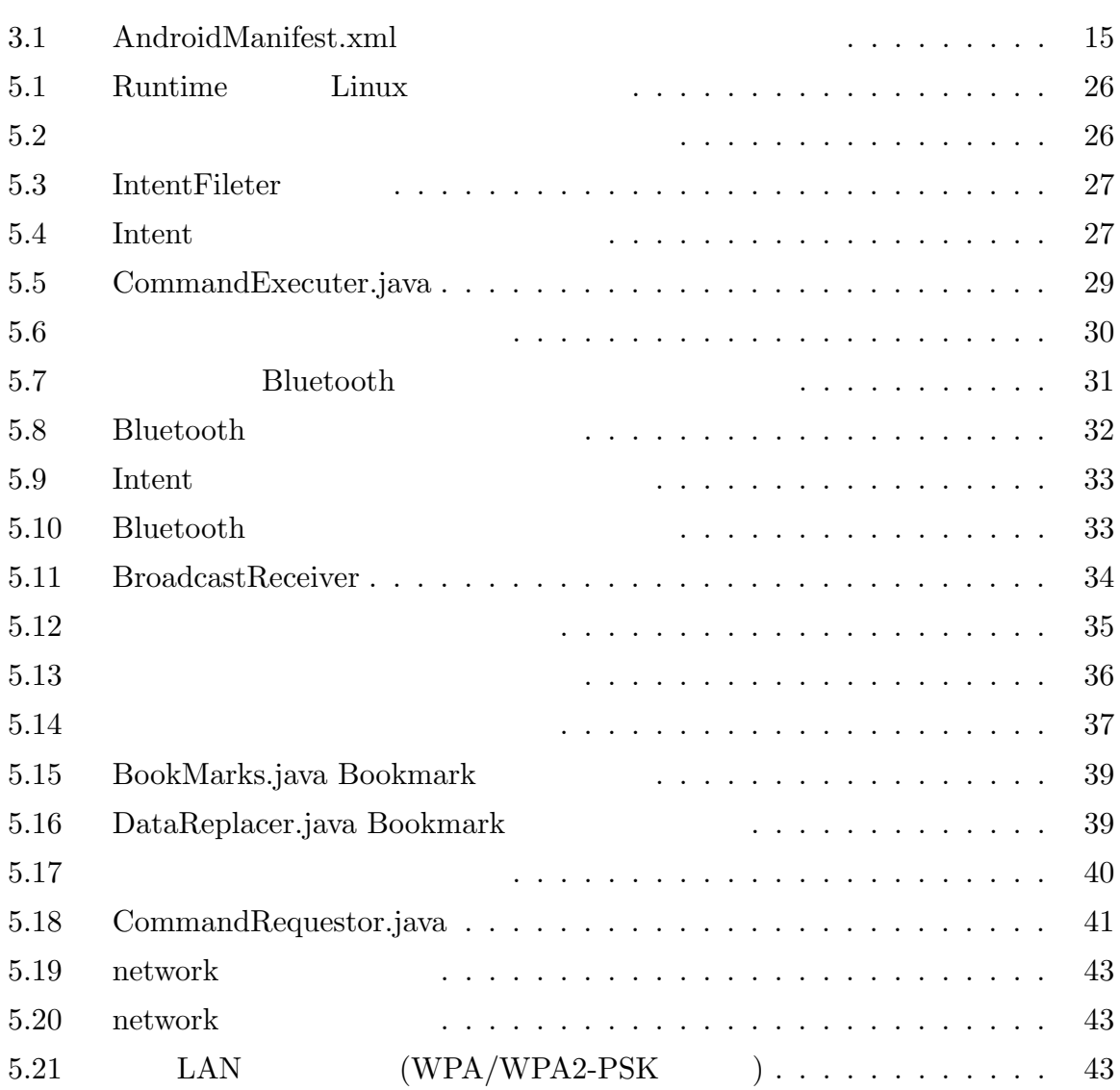

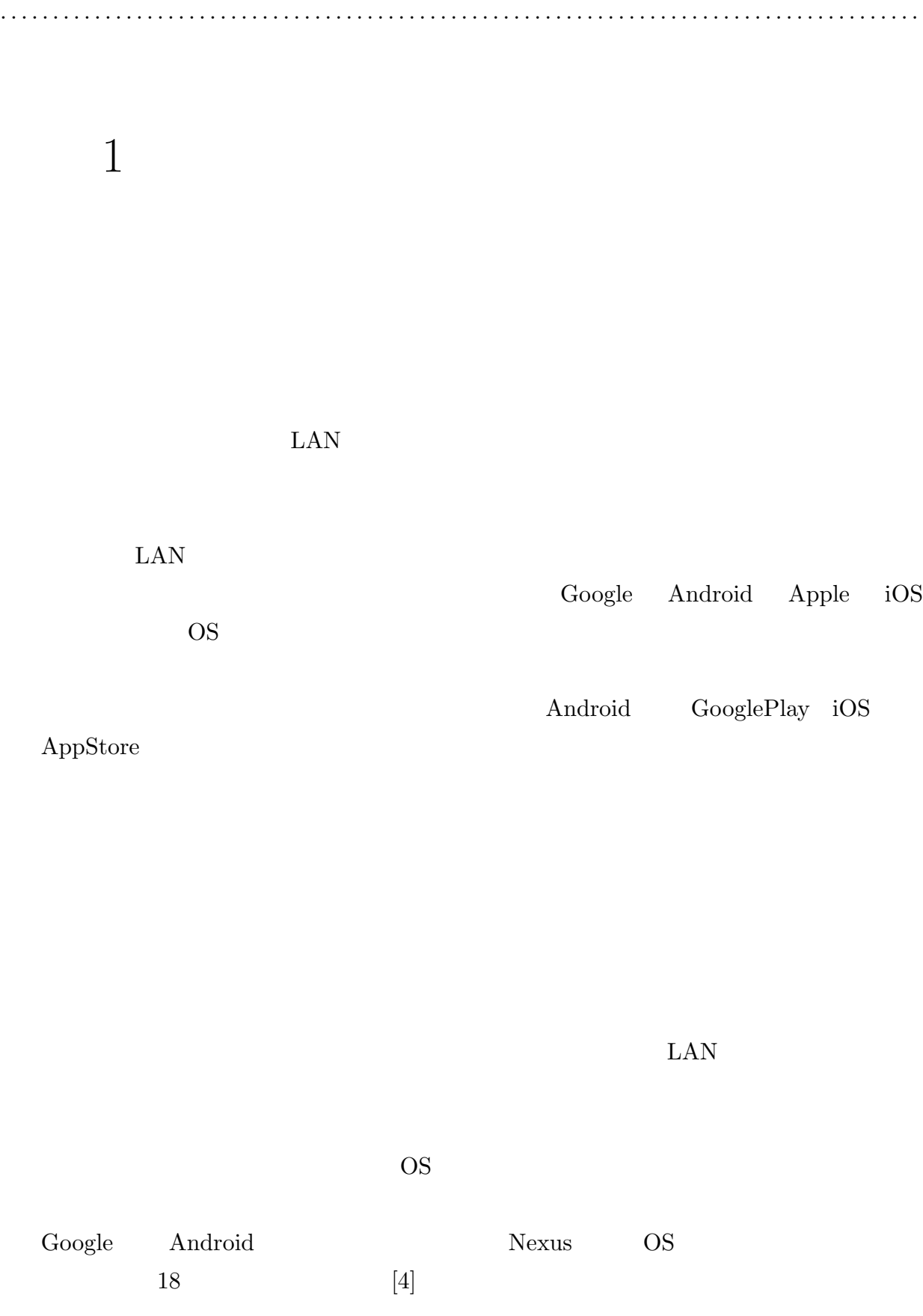

**1.** 6

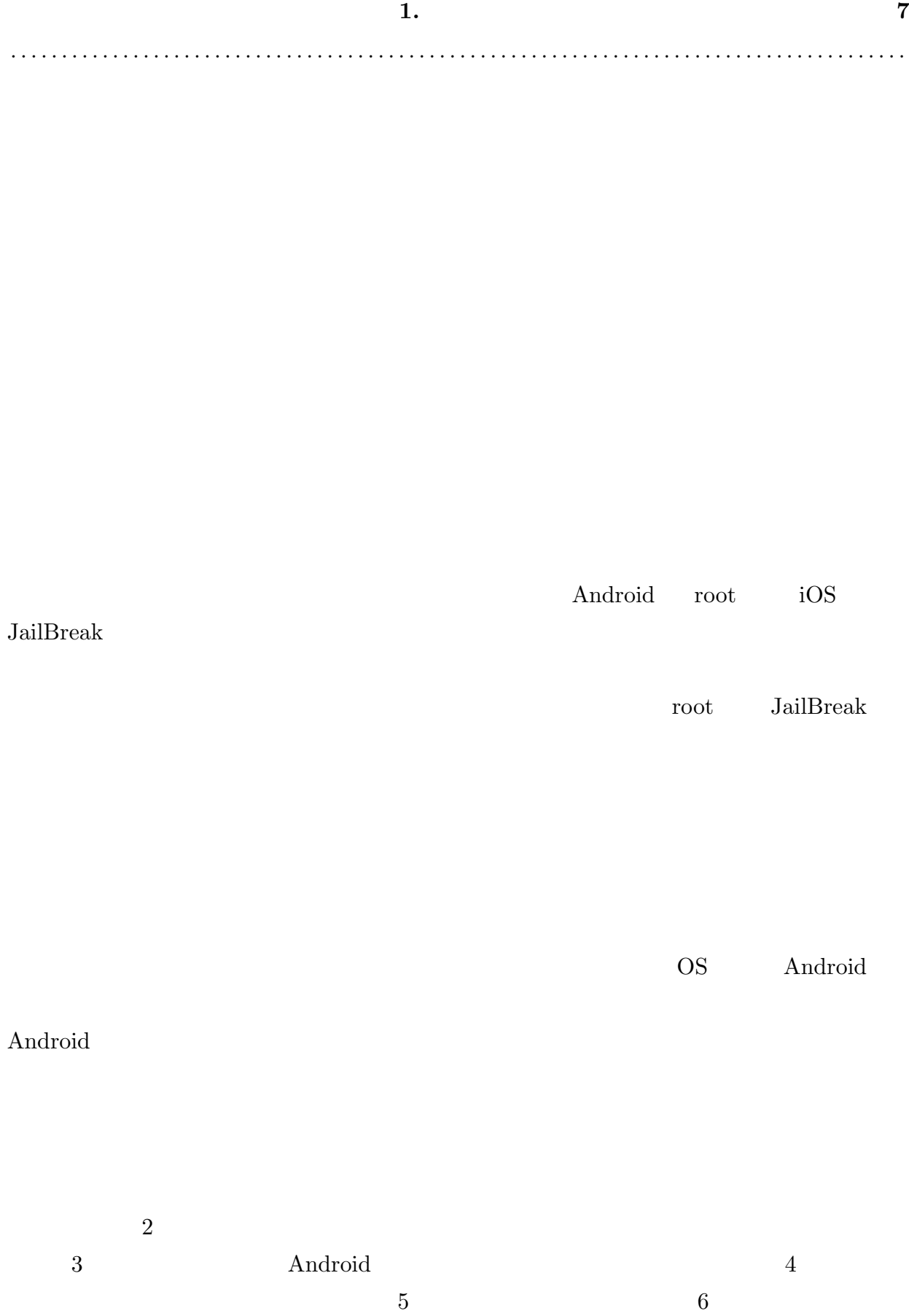

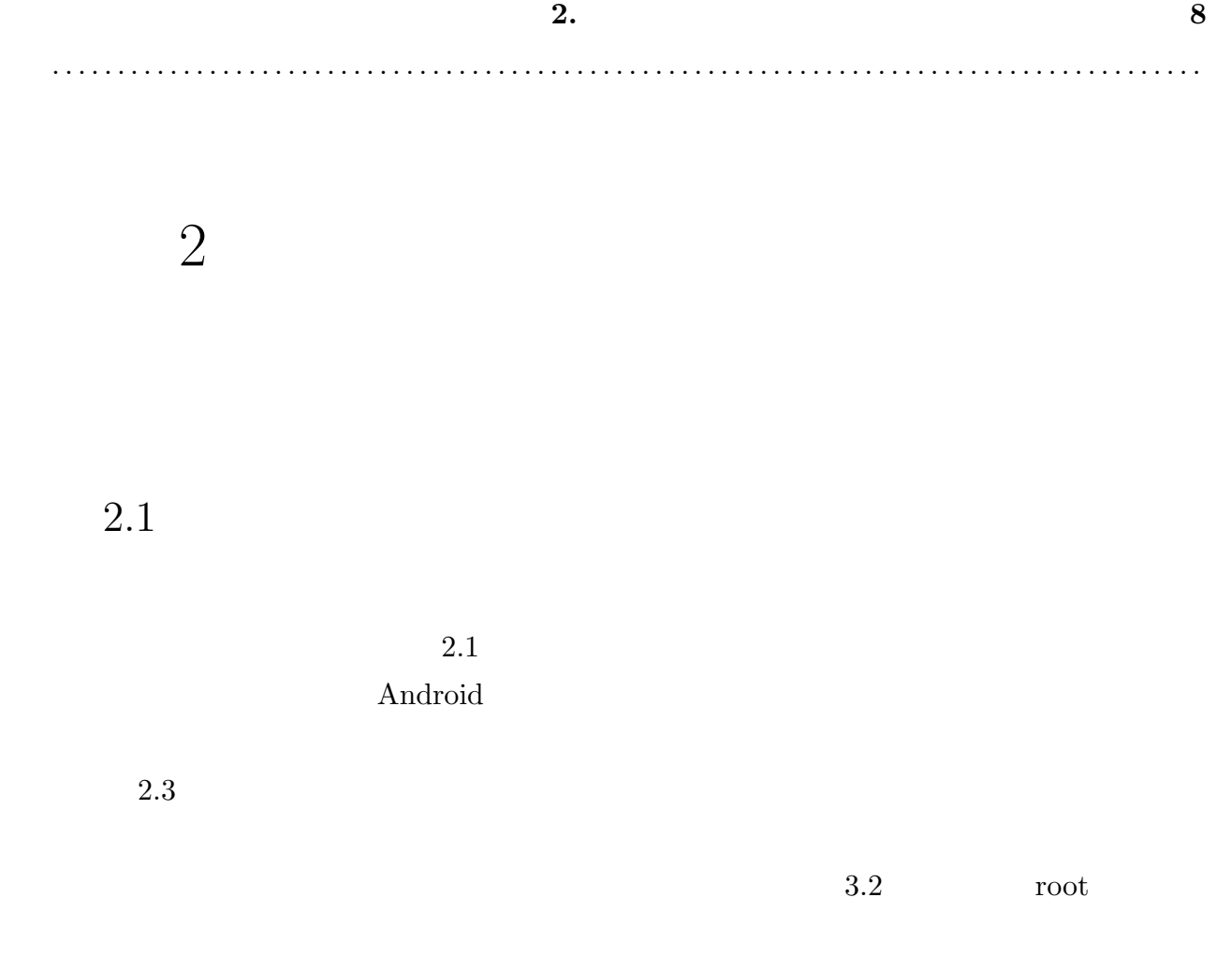

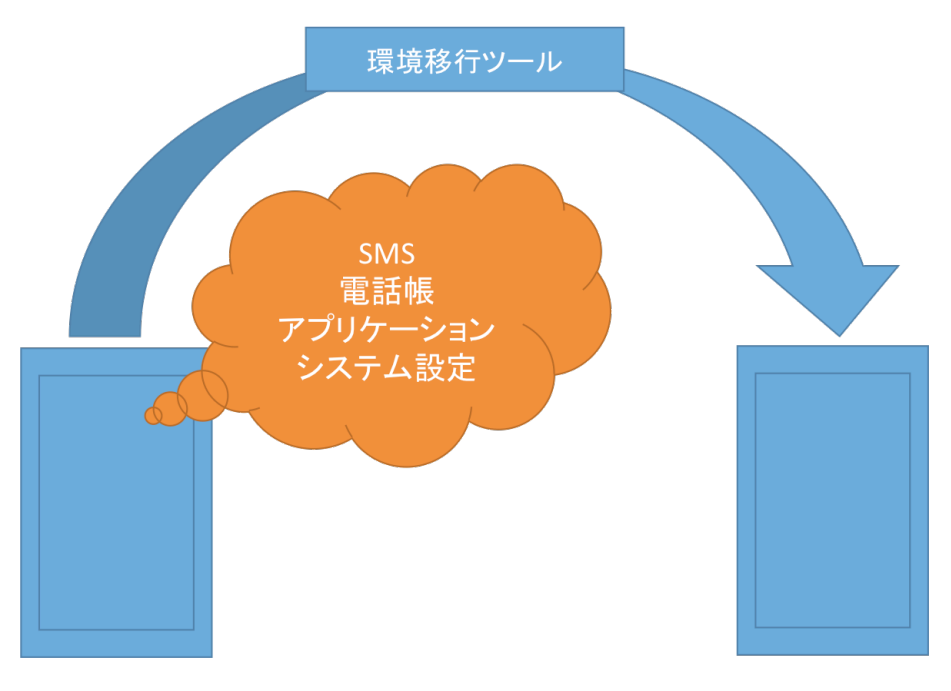

## $2.2$

 $\rm Android$ 

dependent and a set of the Android of the Second Lie and the Second Lie and Second Lie and Second Lie and Second Lie and Second Lie and Second Lie and Second Lie and Second Lie and Second Lie and Second Lie and Second Lie

Android

### $2.2.1$

Android Property and the Android Research Android Research Section 2014 and the Android

### Mohammad

#### Nauman states the contract of the set of the set of the set of the set of the set of the set of the set of the set of the set of the set of the set of the set of the set of the set of the set of the set of the set of the s

 $[1] % \begin{center} % \includegraphics[width=\linewidth]{imagesSupplemental_3.png} % \end{center} % \caption { % Our method can be used for a different image. % } % \label{fig:example} %$ 

### $2.2.2$

 $James \ Selllwood \hspace{1cm} \text{Android} \tag{2}$ 人間 Android の開発サイクルは キャラクト こうしゃ スター・コンピュータ あいしゃ こうしゅう しょうしゅう しょうしゅう しょうしゅう しょうしゅう しょうしゅう しょうしゅうしょく しょくしゅうしょく  $\mathop{\rm Andron}$ 

Android  $\lambda$ 

Android 2000 and the Android 2000 and the Android 3000 and 7000 and 7000 and 7000 and 7000 and 7000 and 7000 and 7000 and 7000 and 7000 and 7000 and 7000 and 7000 and 7000 and 7000 and 7000 and 7000 and 7000 and 7000 and 7

#### $2.2.3$

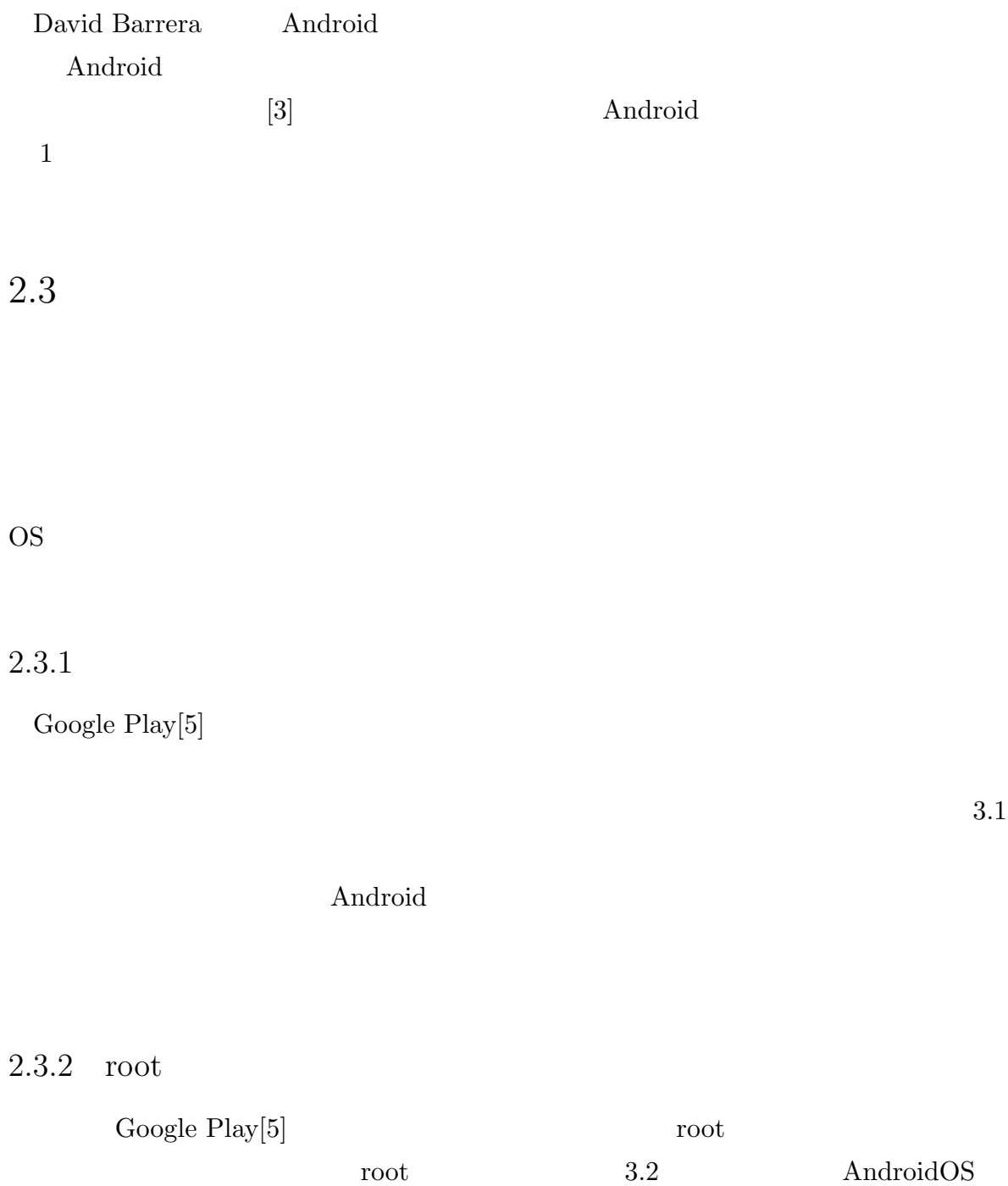

 $(root)$   $2.3.1$ 

root root root  $\mathbb{R}$  $\begin{minipage}[c]{0.5\linewidth} {\bf Titanium Backup[6]} \end{minipage}$ 

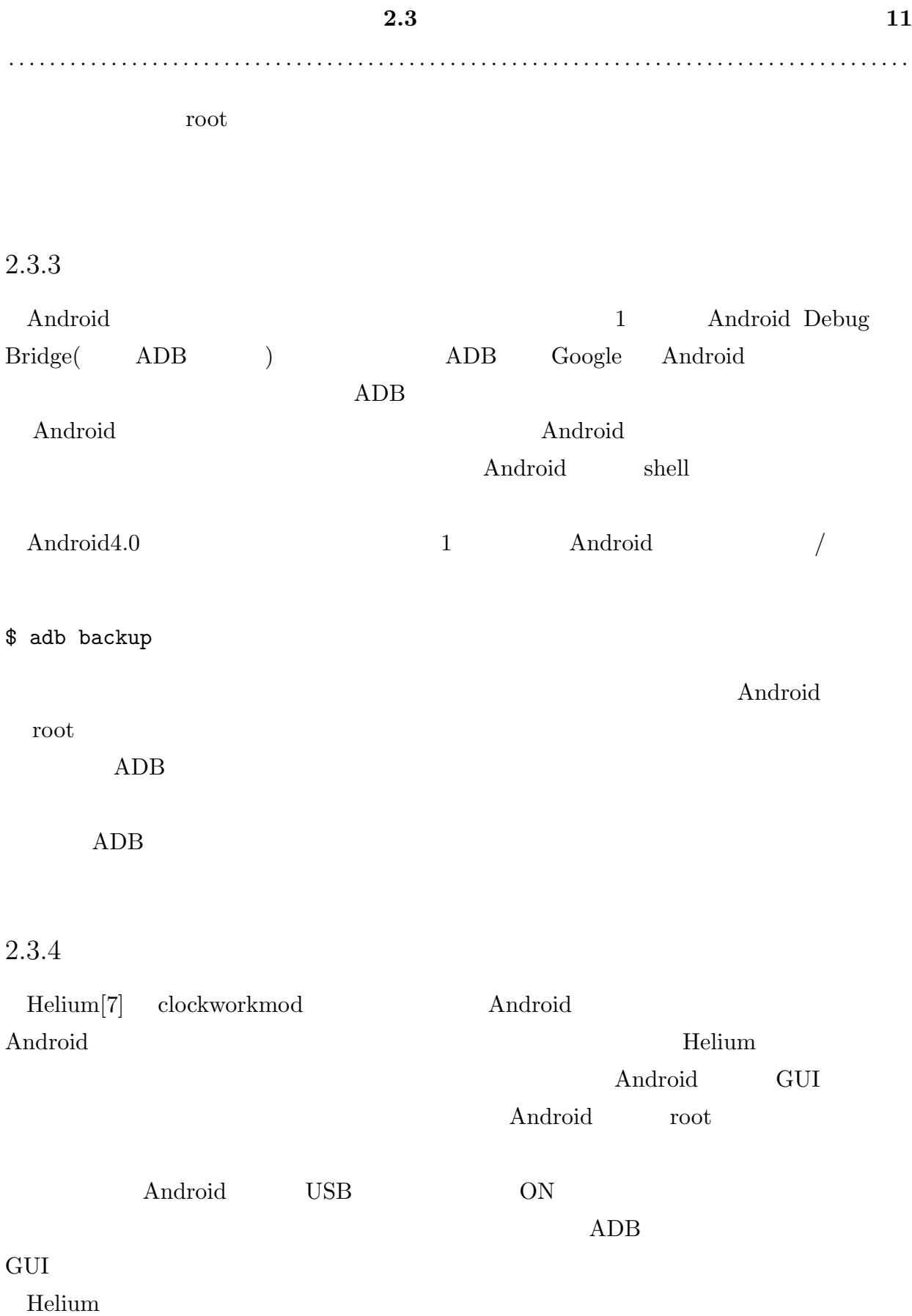

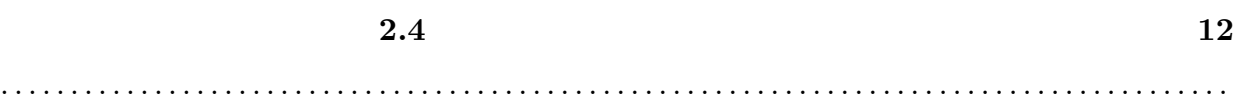

 $2.3.5$  Google

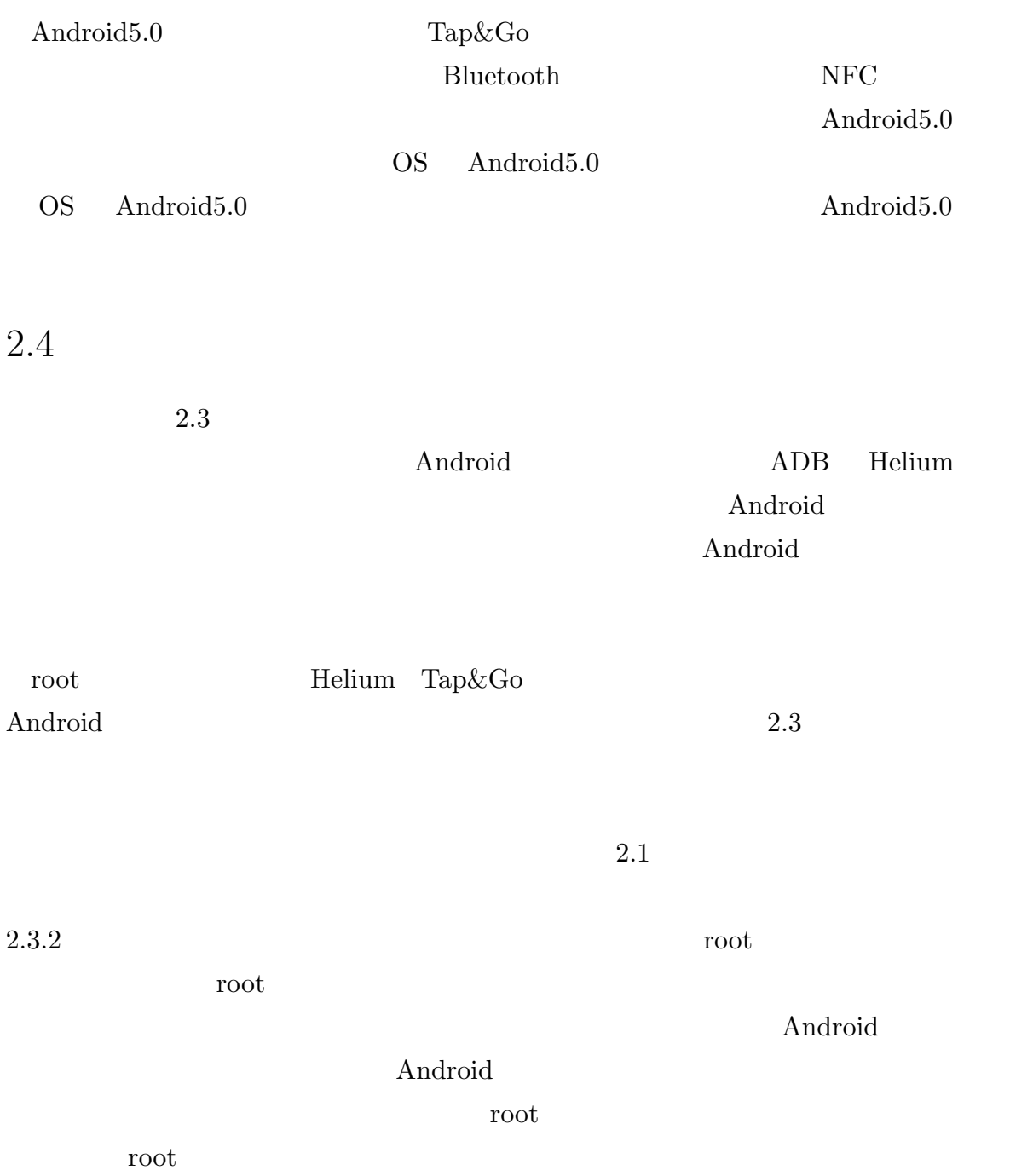

 ${\rm Helium} \hskip 1.0cm {\rm Tap\&Go}$ 

 $\hbox{Blue tooth}$ 

**Bluetooth** 

 $4$ 

 $2.1$ 

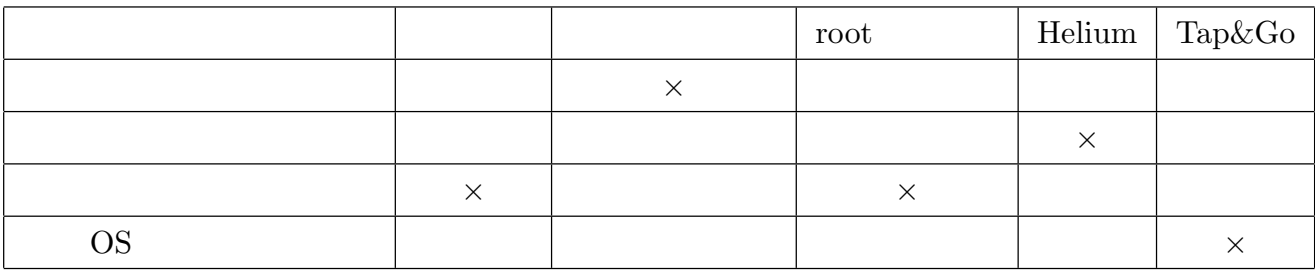

# 3

# Android

 $3.1$  Android

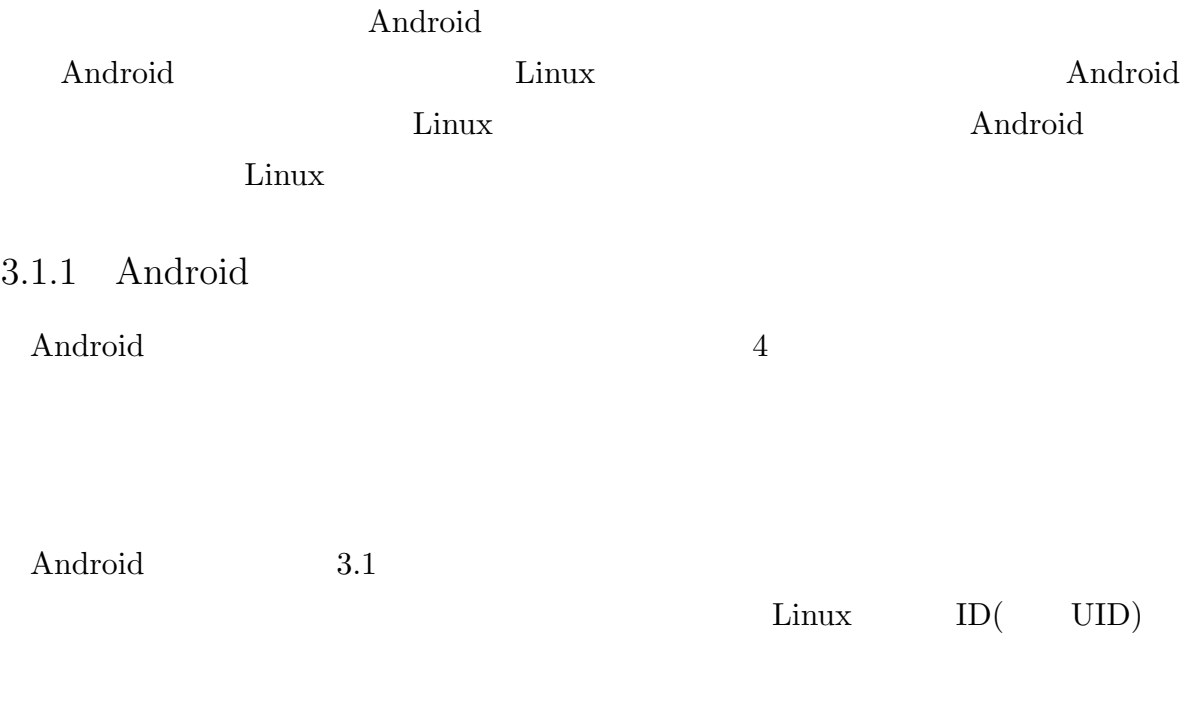

**Example 19 Second** Android  $3.1.2$ 

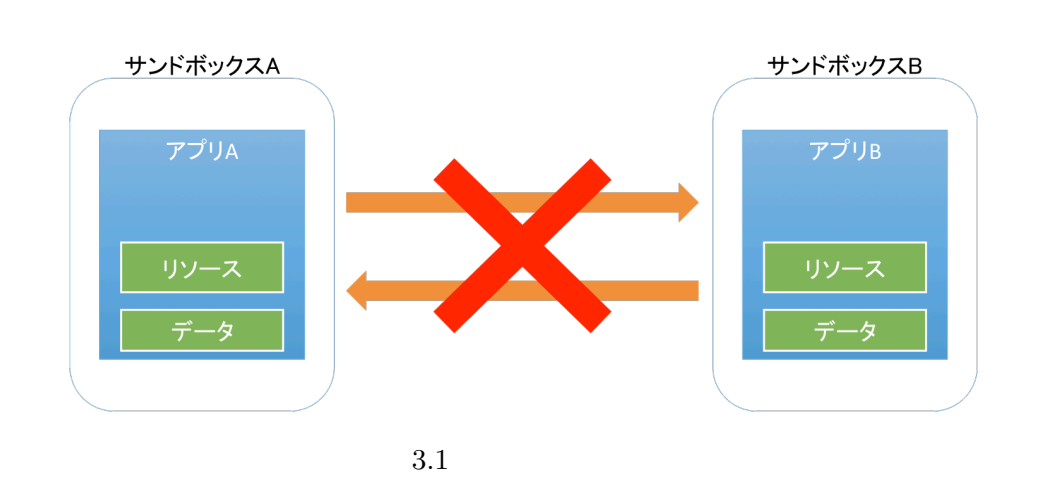

Android and the Android state  $\mathbb{R}$ 

スするためには、アプリのマニフェストファイルと呼ばれる xml ファイルに利用したい

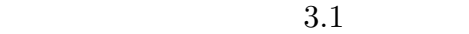

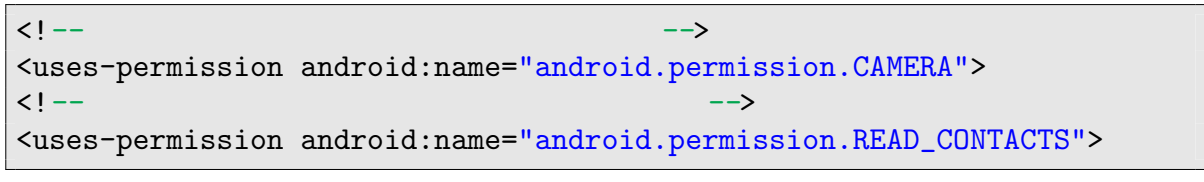

3.1 AndroidManifest.xml

 $3.2$   $3.3$ 

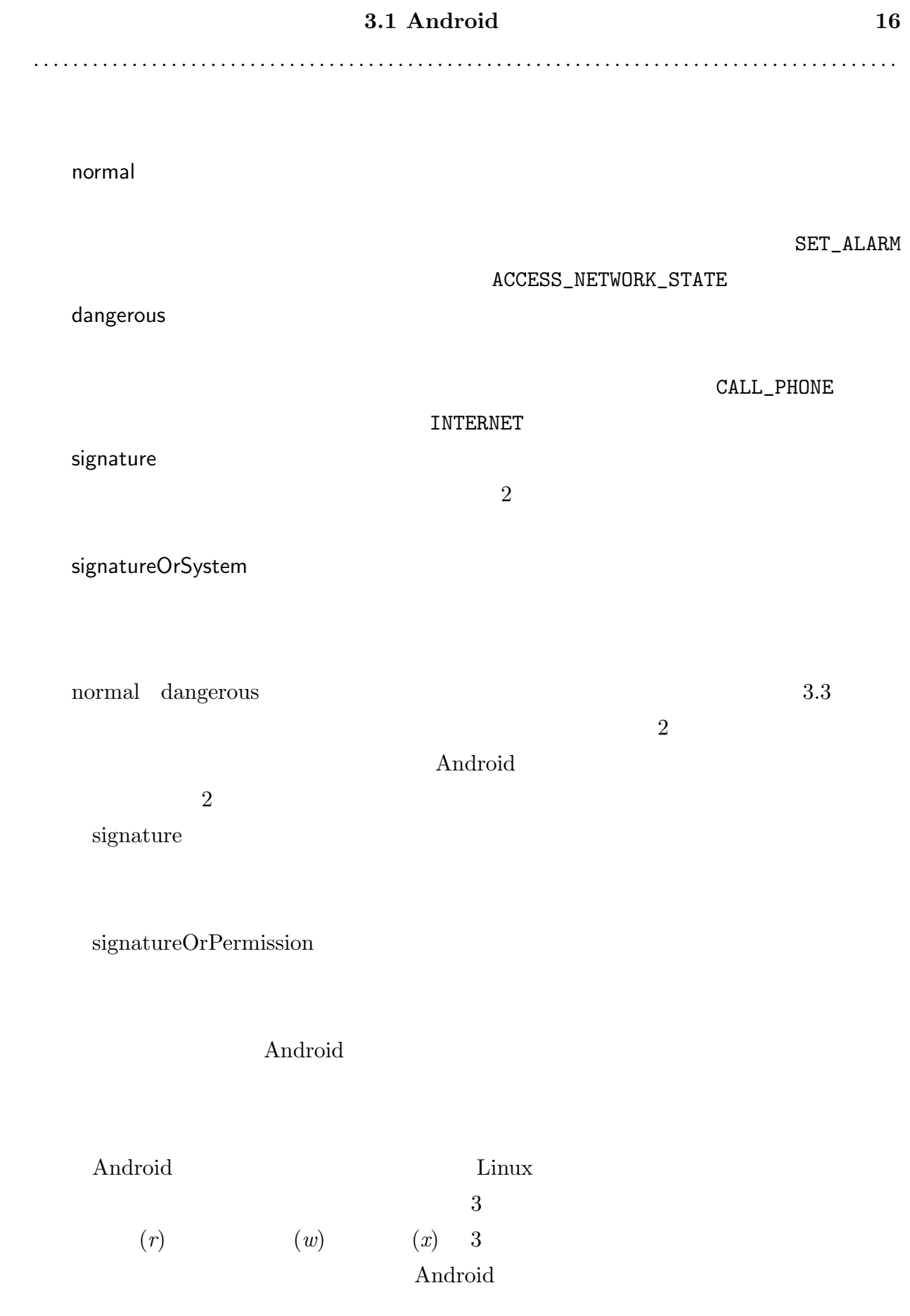

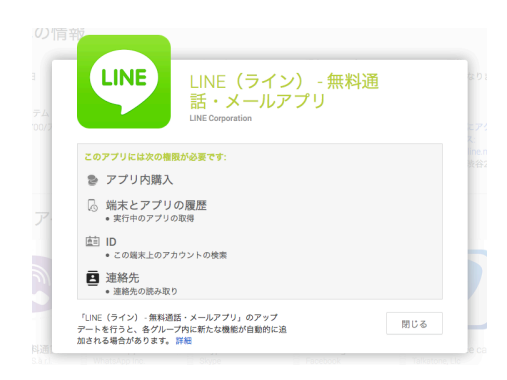

3.2 GooglePlay

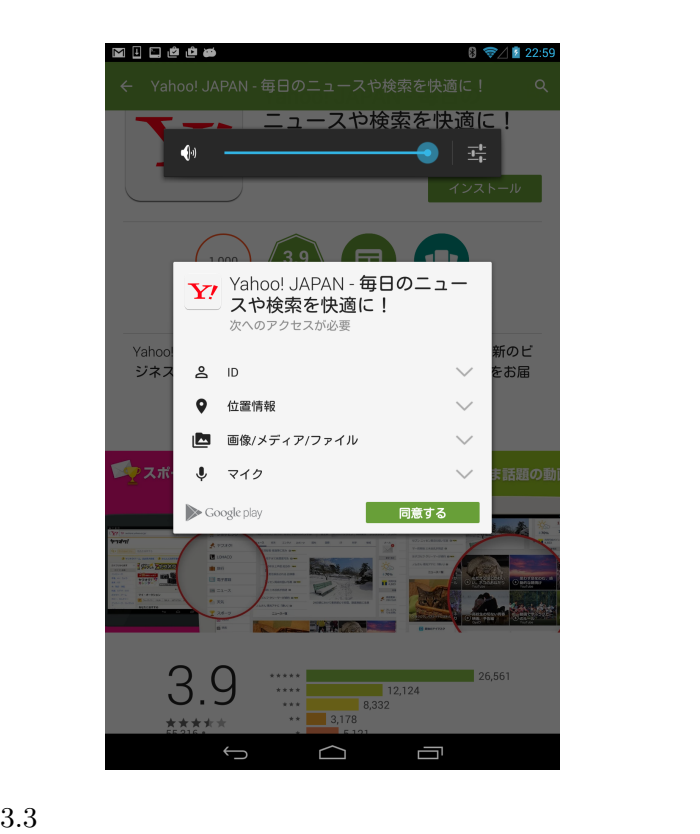

shell@deb:/sdcard/Pictures/Screenshots \$ ls -1

-rw-rw-r-- root sdcard\_rw 156762 2014-02-19 17:50 Screenshot.png rw-rw-r-rwx ことを表現している。ことを表現している。ことを表現されていないものは-で表現されている。 root sdcard\_rw root sdcard\_rw

#### **3.1 Android 18**

. . . . . . . . . . . . . . . . . . . . . . . . . . . . . . . . . . . . . . . . . . . . . . . . . . . . . . . . . . . . . . . . . . . . . . . . . . . . . . . . . . . . . . . .

Android  $\mathop{\rm Andron}$ 

Google Play **Android** 

 $\rm Android$ 

自らが発行する。そのため Android における証明書では、通常のデジタル署名が保証す

 $3.1.2$  Android

android the Android contract state of the Android contract and  $\mathcal{A}$ 

Android

Intent

Android  $\mathbb{R}$ 

Activity **Service** Intent Activity Activity Service Activity Intent Android Intent Intent Intent Intent Intent Intent 3.4 Intent Intent

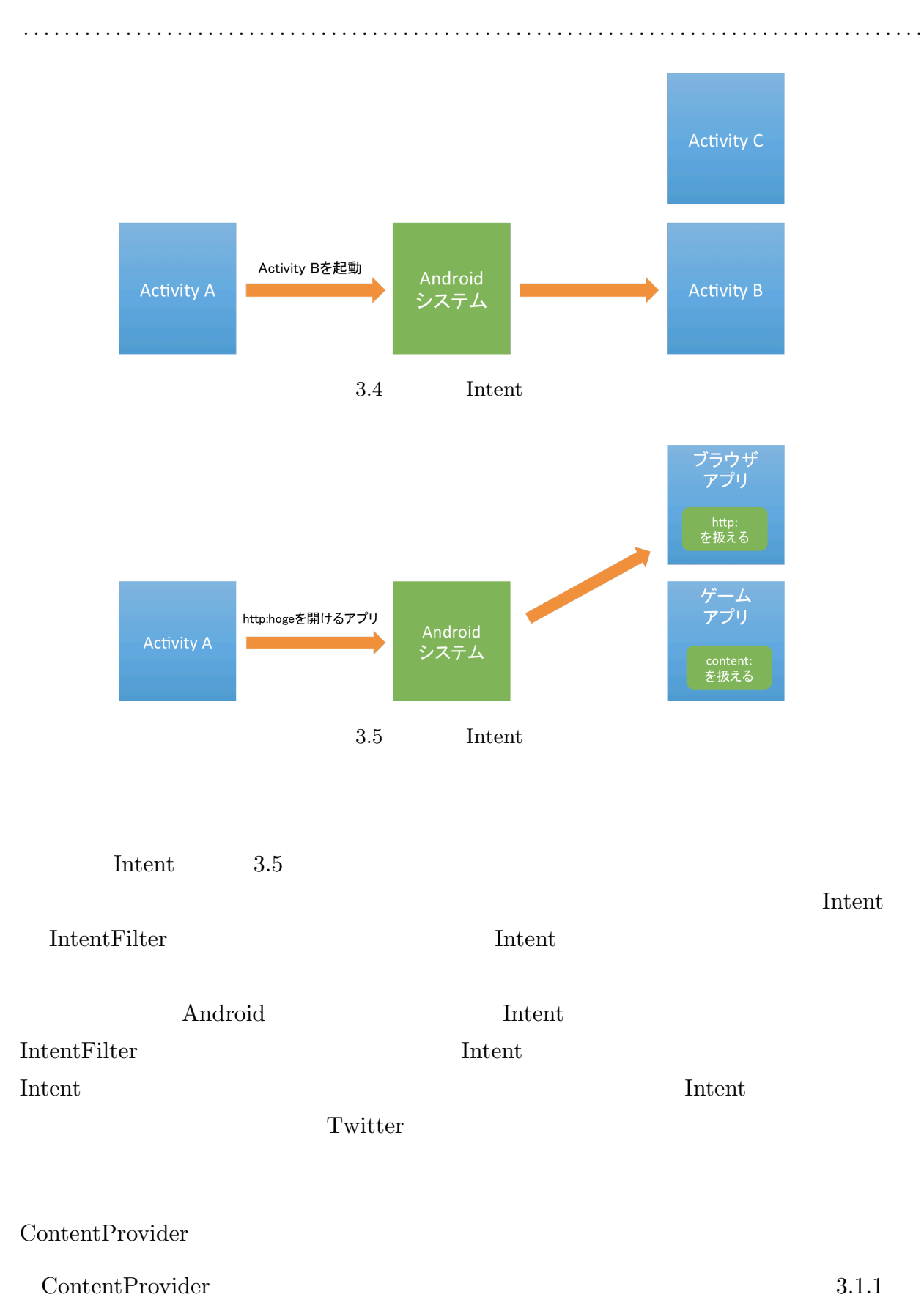

#### **3.2 root 20**

. . . . . . . . . . . . . . . . . . . . . . . . . . . . . . . . . . . . . . . . . . . . . . . . . . . . . . . . . . . . . . . . . . . . . . . . . . . . . . . . . . . . . . . .

ContentProvider

### ContentProvider

## 3.2 root

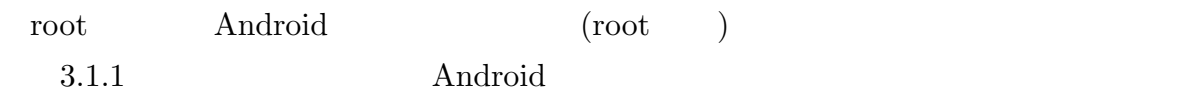

#### OS *OS*

Android

Linux *su sudo*  $Android$ 

 $\label{eq:and} \begin{array}{lll} \mathrm{AndroidOS} \qquad \qquad & \qquad su \qquad \qquad \\ \end{array}$ 

権限を一般ユーザから利用できるようにするというのが root 化と呼ばれる手法である。

4

4.1 設計全貌

ツールの開発を行う。これらはそれぞれ Android のアプリとして実装する。提案するシ

4.1

AndroidSudoManager  $\begin{tabular}{lllll} EnvironmentMigrator \quad & 2 & \quad 1 \\ \end{tabular}$ AndroidSudoManager EnvironmentMigrator EnvironmentMigrator

 $\label{prop:and} \begin{array}{ll} \mathrm{AndroidSudoManager} \end{array}$ 

Linux

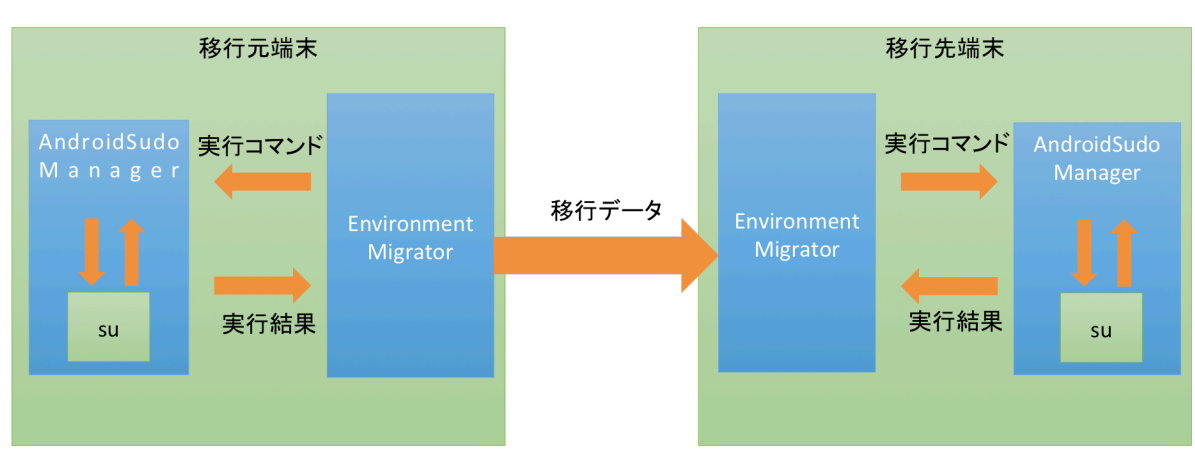

**4.1** 設計全貌 **22**

 $4.1.1$ 

3 android and the Android of  $\mathcal{A}$ OS OS 2012

> AndroidSudoManager  $\label{thm:1} \begin{array}{ll} \mathrm{AndroidSubManager} \qquad \qquad & \mathrm{AndroidOS} \end{array}$ AndroidSudoManager

 $1.$  $2.$  $1$  and  $su$  2  $su$  **AndroidSudo-**Manager  $//data/data/androidsudomanager)$  $\alpha$ /data/data/androidsudomanager/mysu) su  $(mysu)$ 

> su androidSudoManager AndroidSudoManager AndroidSudoManager

AndroidSudoManager  $A_n$ 

droid  $\rho$  *signature*  $\rho$ 

AndroidSudoManager

AndroidSudoManager

AndroidSudoManager  $su$  -c

\$su -c *command*

-c オプションを指定することによって、管理者に切り替え後に *command* を実行する。

**4.1** 設計全貌 **23** . . . . . . . . . . . . . . . . . . . . . . . . . . . . . . . . . . . . . . . . . . . . . . . . . . . . . . . . . . . . . . . . . . . . . . . . . . . . . . . . . . . . . . . . EnvrionmentMigrator AndroidSudoManager 2 EnvironmentMigrator EnvironmentMigrator  $signature$  $4.1.2$ EnvironmentMigrator EnvrionmentMigrator 4.2 EnvironmentMigrator UserActivity Data-Manager BluetoothManager  $4.3 \t 4.4$  $4.3$ Android API ContetProvider  $\rm Android$ AndroidSudoManager AndroidSudoManager Material SudoManager Material SudoManager Android-SudoManager Intent Intet AndroidSudoManager Intent  $4.4$ Android API **API** AndroidSudoManager

Bluetooth **Bluetooth** 

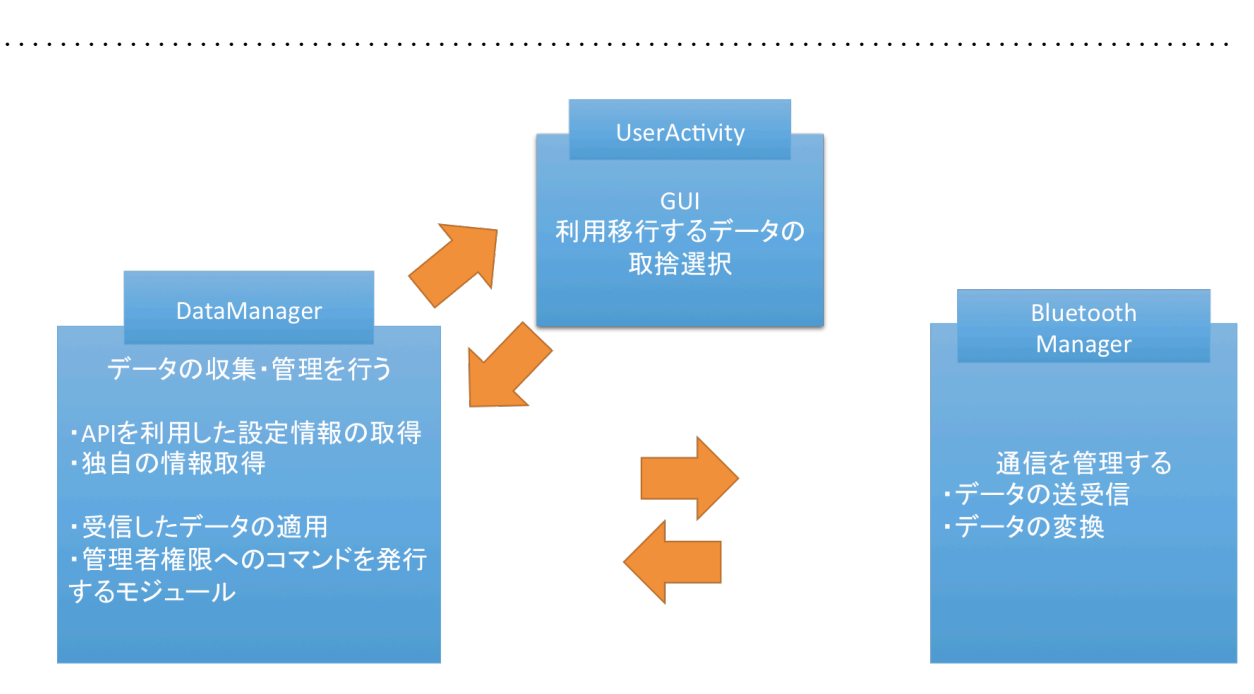

#### 4.2 EnvironmentMigrator

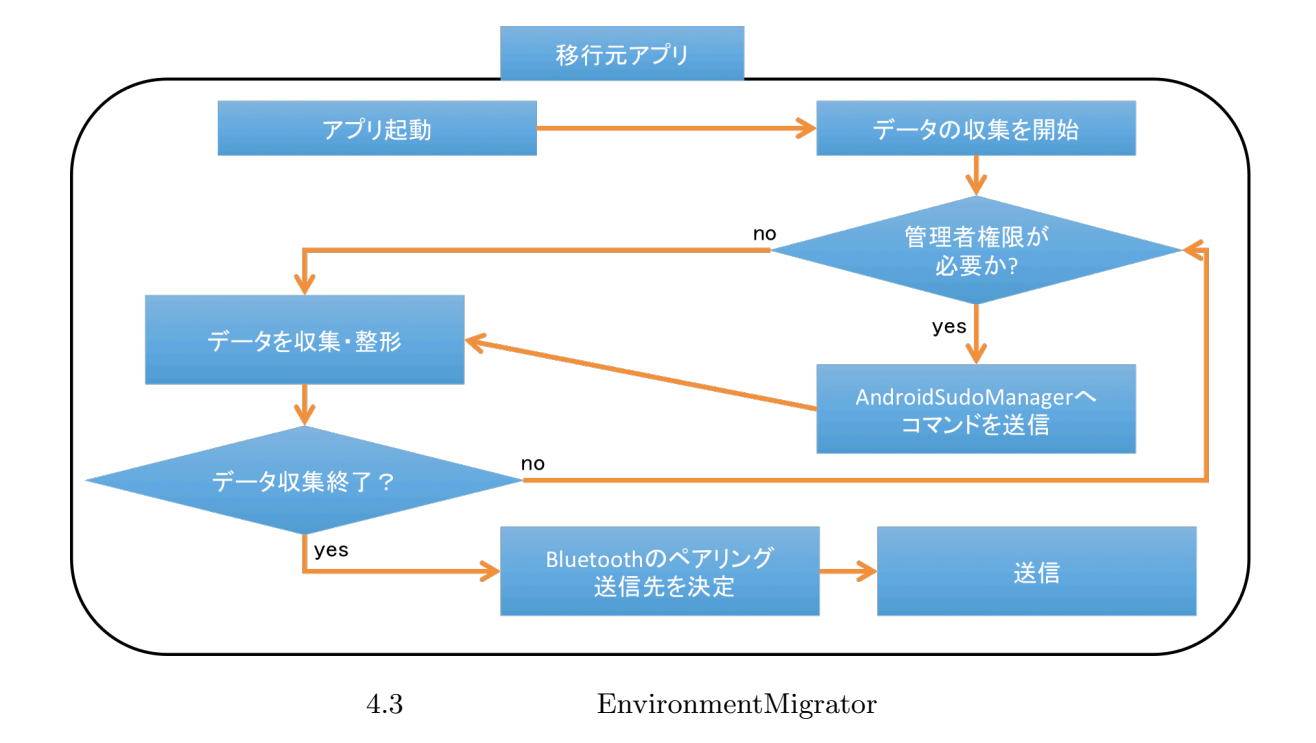

 $4G$ 

Bluetooth

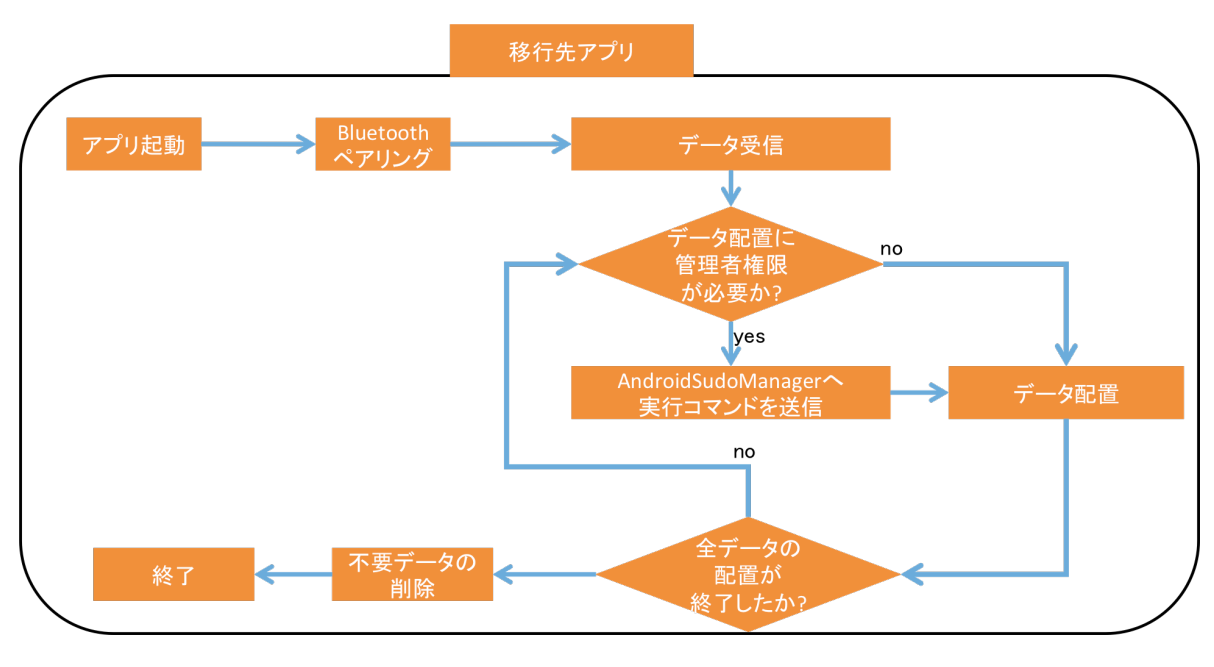

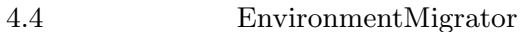

5

 $5.1$ 

### $\label{thm:and} \begin{array}{ll} \mathrm{AndroidSudoManager} \end{array}$

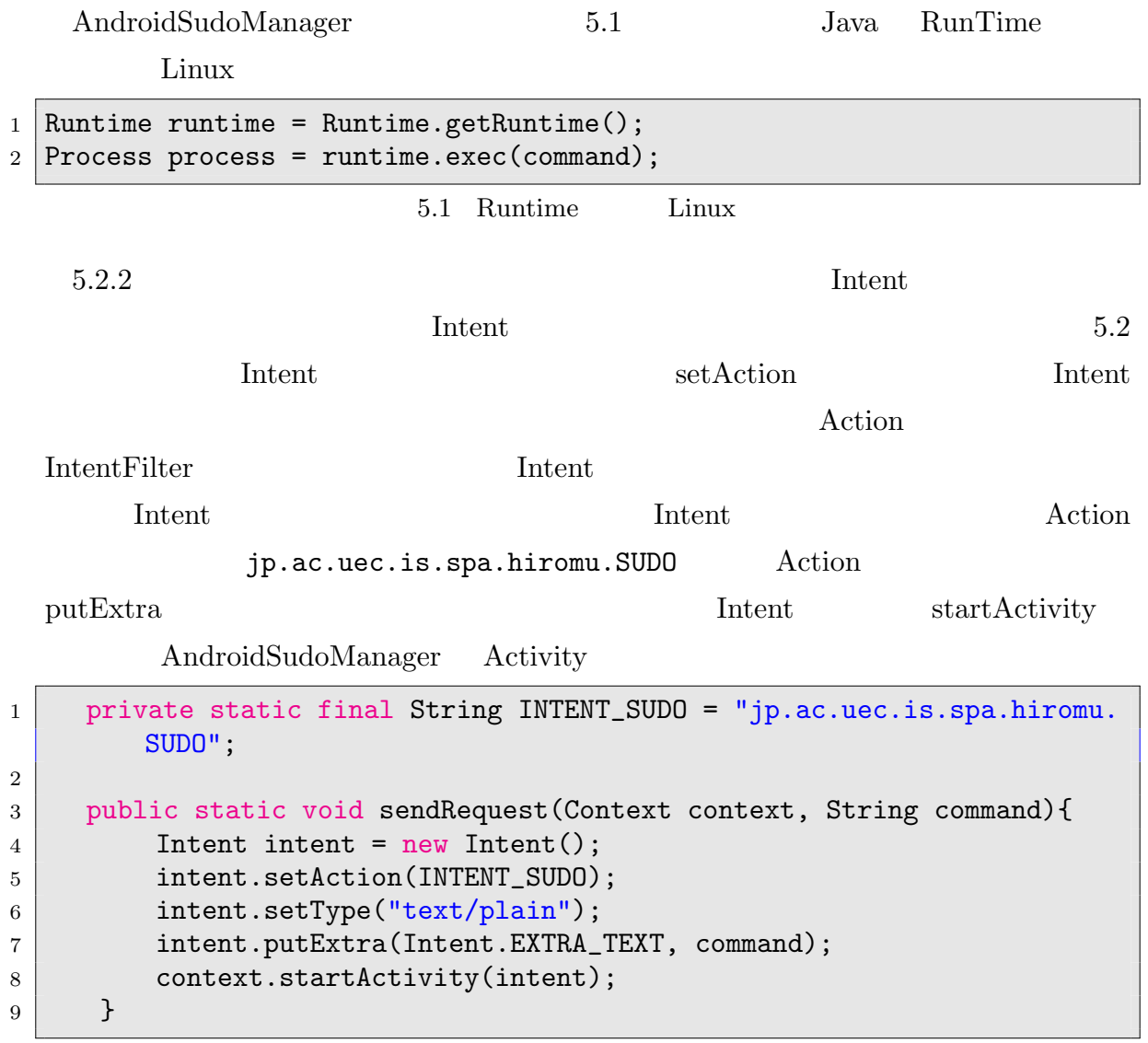

**5.1 27** . . . . . . . . . . . . . . . . . . . . . . . . . . . . . . . . . . . . . . . . . . . . . . . . . . . . . . . . . . . . . . . . . . . . . . . . . . . . . . . . . . . . . . . . Intent IntentFileter 5.3 action Action 
and  $\alpha$  ip.ac.uec.is.spa.hiromu.SUDO 1 <intent-filter> 2 <action android:name="jp.ac.uec.is.spa.hiromu.SUDO" /> <sup>3</sup> <category android:name="android.intent.category.DEFAULT" /> <sup>4</sup> <data android:mimeType="text/\*" /> 5 </intent-filter> 5.3 IntentFileter Intent AndroidSudoManager Intent ーンの Intent かんしょう エストラック エストラック エストラック こうしょう こうしょう こうしょう こうしょう こうしょう こうしょう こうしょう こうしゅう こうしょう こうしゅうしょく こうしゅうしょく  $5.4 \qquad \qquad \text{getInternet} \qquad \qquad \text{Internet}$ Intent Action getAction  $\Lambda$ jp.ac.uec.is.spa.hiromu.SUDO Intent  $1$  /\*\*Intent \*/  $2$  Intent intent = getIntent();  $3$  /\*\*Intent Action \*/ 4 String action = intent.getAction(); 5 /\*\*Action SUDO <sup>6</sup> if (INTENT\_SUDO.equals(action)) {  $7$  /\*\*Intent \*/  $8$  Bundle extras = intent.getExtras(); 9  $/**$  \* \* \*/ 10 if (extras == null) return; 11  $\frac{1}{\sqrt{1-\frac{1}{\sqrt{1-\$ 12 CharSequence ext = extras.getCharSequence(Intent.EXTRA\_TEXT); 13  $/**$  \* \* \* /  $14$  if (ext == null) return;  $15$  /\*\*  $*$ 16  $\vert$  String[] command = ((String)ext).split("  $\vert$ "); 17  $|$  /\*\* \*/ 18 CommandLineExecuter.execCommand(command,true); 19 }

5.4 Intent

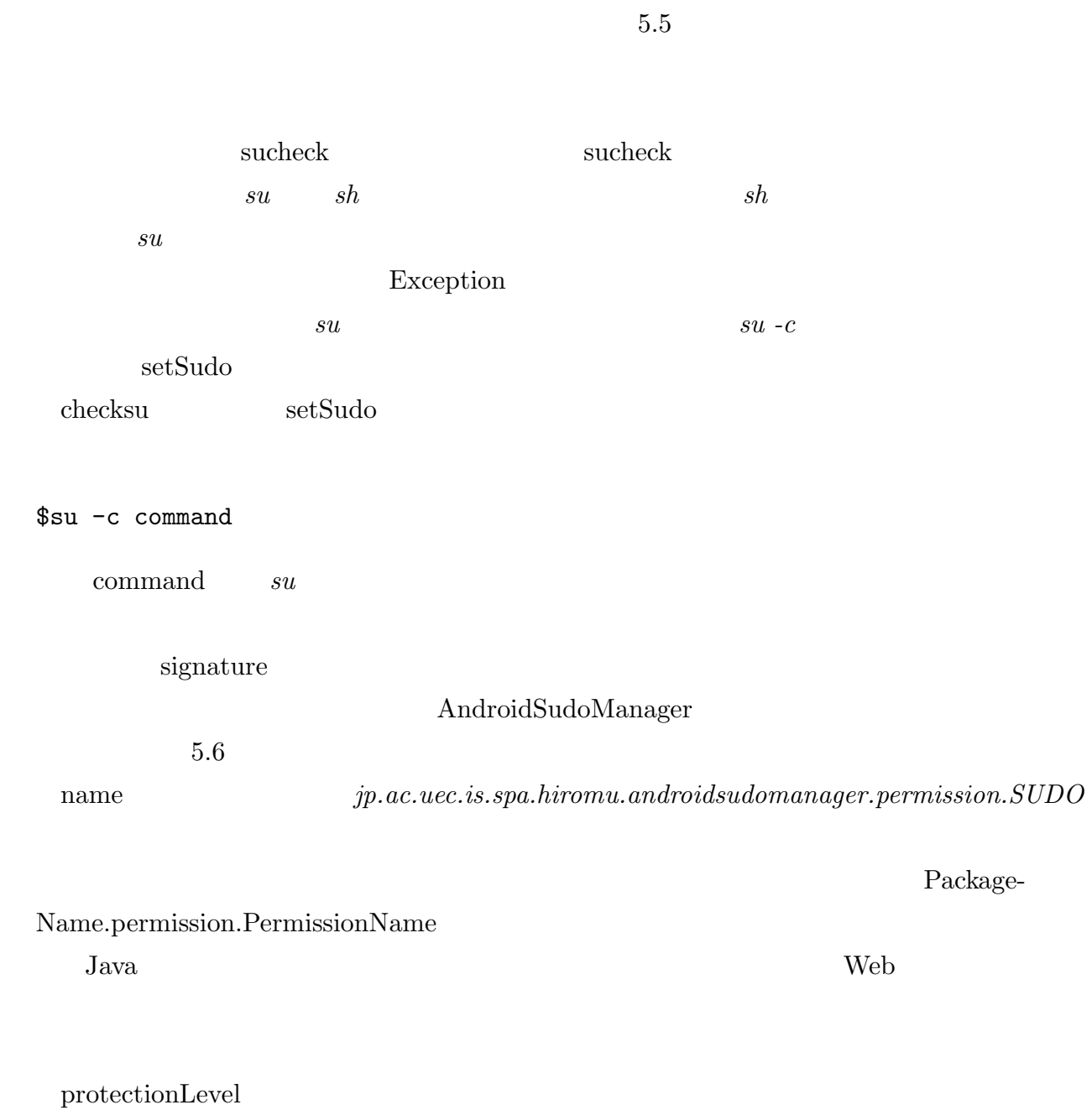

signature

```
1 /**
2 *
3 */
4 public class CommandLineExecuter {
5 /**
6 * @param command
7 * */
8 public static String execCommand(String[] command, boolean sudo){
9 /** su が含まれていないかチェックする*/
10 sucheck(command);
11 /** su */
12 if(sudo){
13 command=setSudo(command);
14 }
15 Runtime runtime = Runtime.getRuntime();
16 Process process;
17 StringBuffer output = new StringBuffer();
18 String line = ";
19 BufferedReader reader;
20 BufferedReader errReader;
21 try{
22 /** */
23 process = runtime.exec(command);
24 /** */
25 reader = new BufferedReader(
26 | new InputStreamReader(process.getInputStream())
27 );
28 /** */
29 errReader = new BufferedReader(new InputStreamReader(
            process.getErrorStream()));
30 /** */
31 while((line = reader.readLine()) != null {
32 output.append(line);
33 output.append("\n");
34 }
35
36 /**error */
37 output.append("error:\n");
38
39 while((line = errReader.readLine())!= null){
40 output.append(line);
41 output.append((\sqrt[n]{n}));
42 }
43 reader.close();
44 errReader.close();
45 process.waitFor();
46
47 }catch(IOException ioe){
```
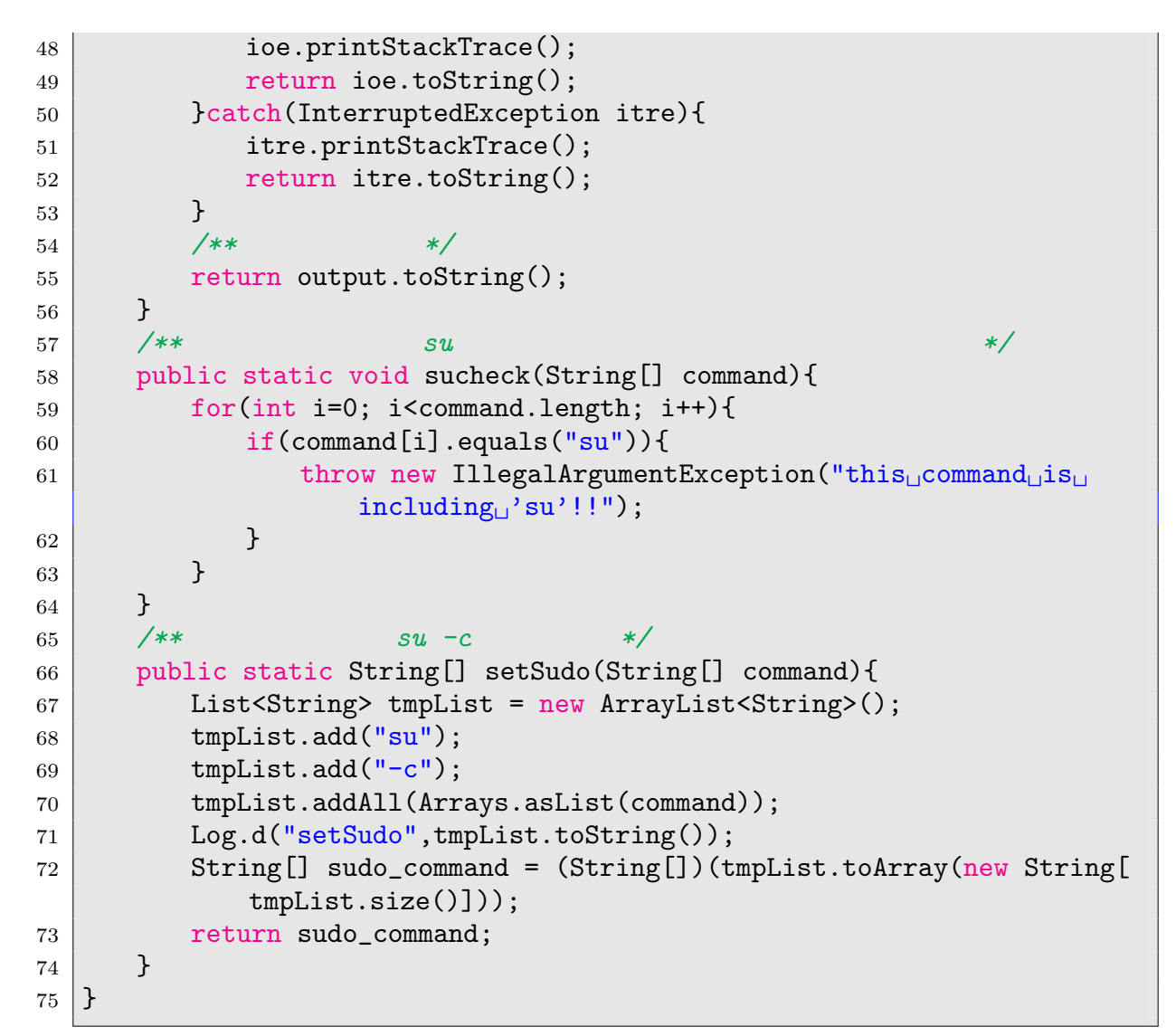

#### 5.5 CommandExecuter.java

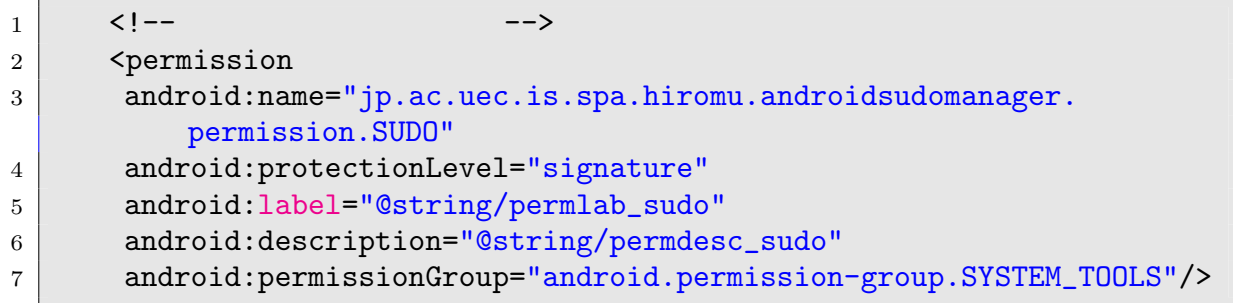

 $5.2$ 

### $\begin{minipage}[c]{0.7\linewidth} \label{fig:expan} \begin{minipage}[c]{0.7\linewidth} \textbf{EnvironmentMigrator} \end{minipage} \end{minipage}$ EnvironmentMigrator BluetoothManger DataManager UserActivity 3 UserActivity GUI

### 5.2.1 BluetoothManager

BluetoothManager Bluetooth  $\blacksquare$ 

Bluetooth

Bluetooth **Bluetooth** 

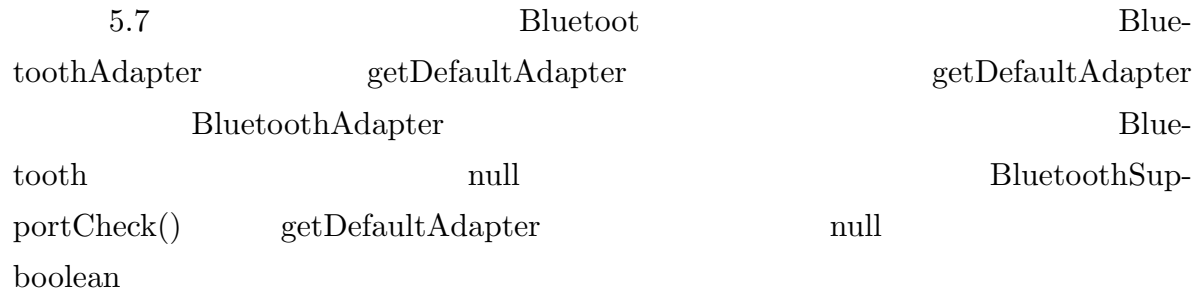

 ${\bf \small \begin{array}{l} \text{isEnabeled} \end{array}}$ 

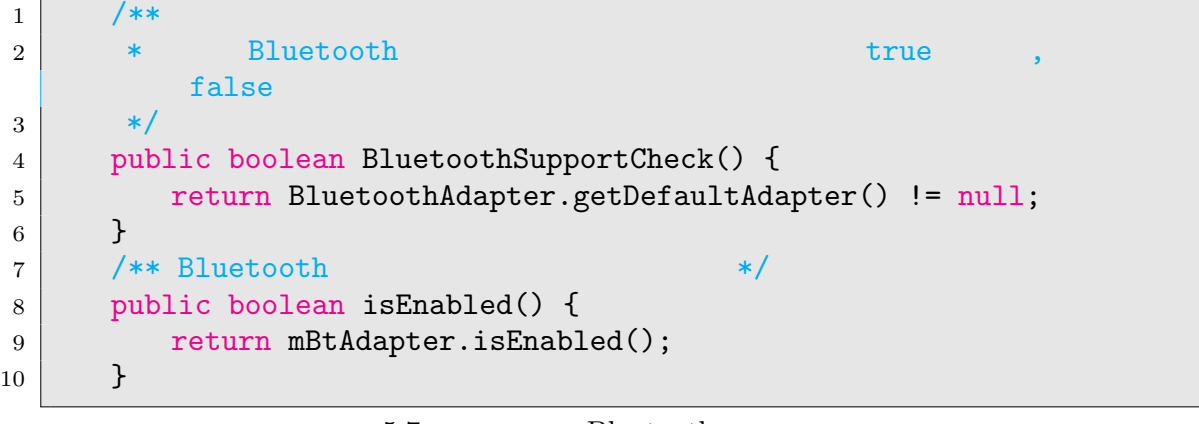

5.7 Bluetooth

 $5.7$   $5.8$ 

BluetoothSupportCheck Bluetooth

 $\min$ 

Bluetooth Bluetooth **Exercise Exercise S** 

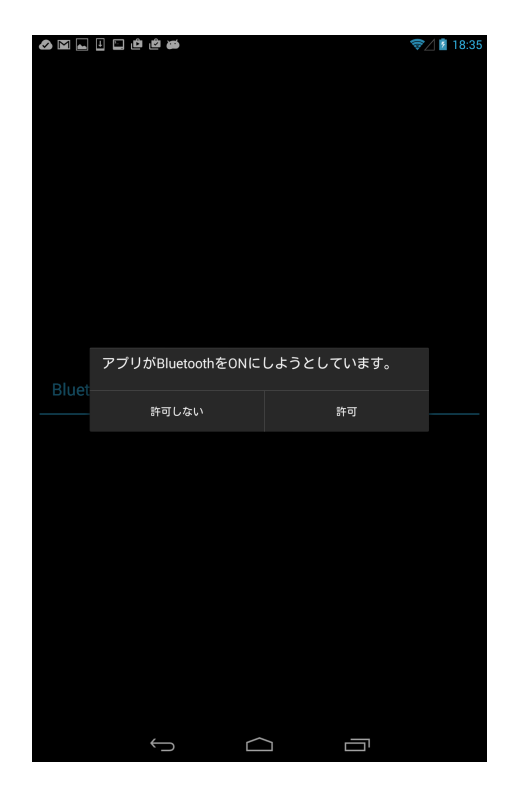

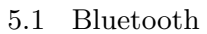

 ${\tt ACTION\_REQUEST\_ENABLE} \hspace{2.0cm} \textbf{Internet}$ 

 $\begin{tabular}{ll} Action & 5.1 & \hspace{2.3cm}Blue tooth \end{tabular}$ 

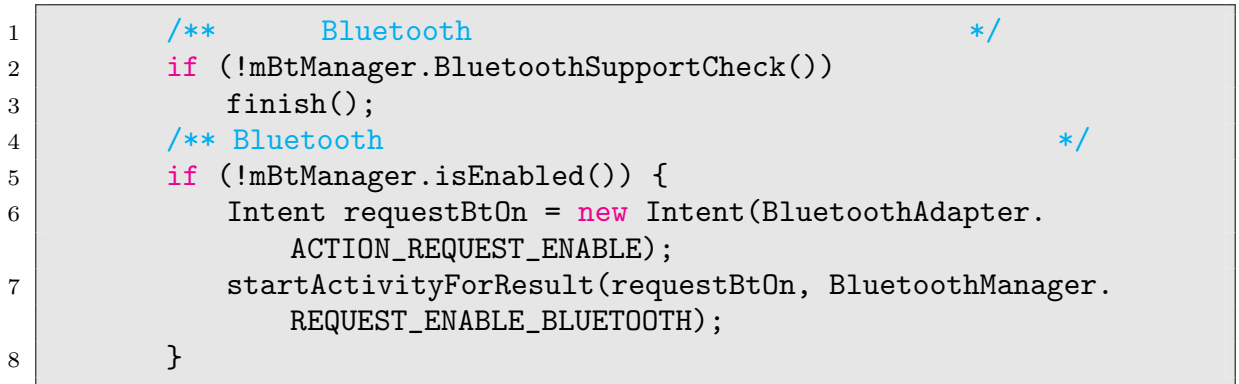

#### 5.8 Bluetooth

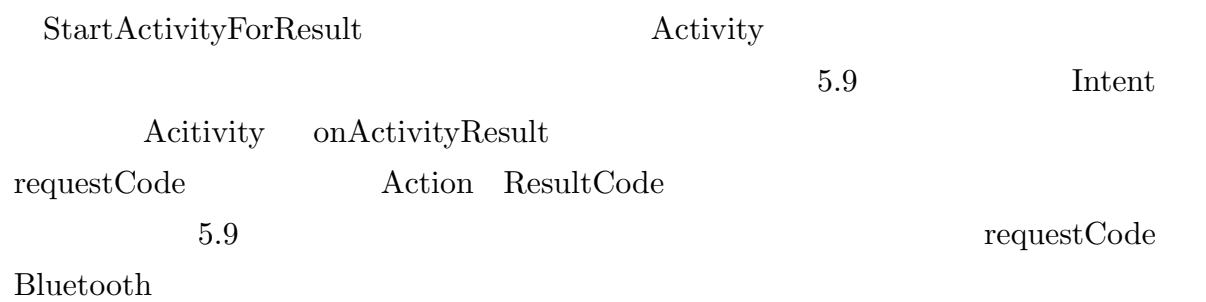

. . . . . . . . . . . . . . . . . . . . . . . . . . . . . . . . . . . . . . . . . . . . . . . . . . . . . . . . . . . . . . . . . . . . . . . . . . . . . . . . . . . . . . . .  ${\bf \texttt{requestCode}} \qquad \qquad {\bf \texttt{B}} \qquad \qquad {\bf \texttt{B}} \qquad \qquad {\bf \texttt{R}} \qquad \qquad {\bf \texttt{ResultCode}}$ ResultCode Bluetooth

 $\text{Log}$ 

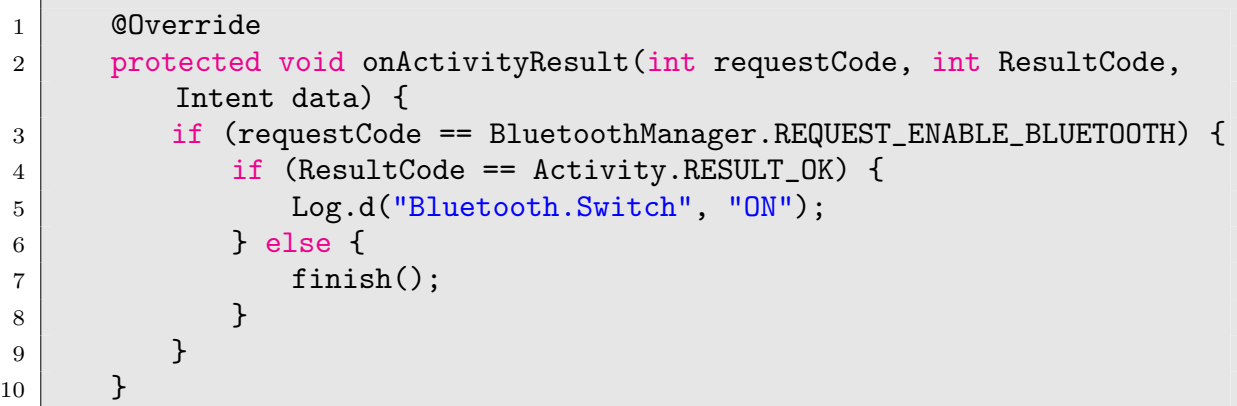

 $5.9$  Intent

 $5.10$ 

Broadcast Intent Intent Intent Pilter Broadcast Intent Intent Intent Eilter BroadcastReceiver registerReceiver Broadcast 5.11 ACTION\_FOUND ACTION\_NAME\_CHANGE ACTION\_DISCOVERY\_STARTED

ACTION\_DISCOVERY\_FINISHED

Bluetooth

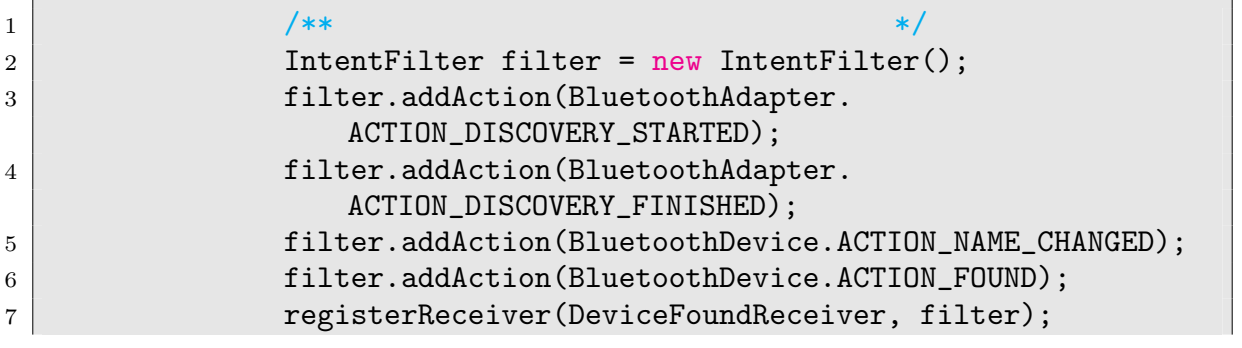

**5.2** 33

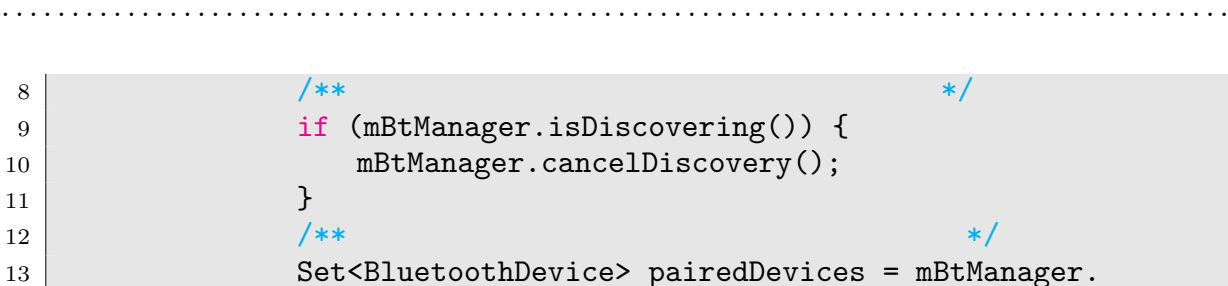

 $14$   $\frac{\ast\ast}{\ast}$ 15 mBtManager.startDiscovery();

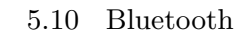

getBoundedDevices();

```
1 private final BroadcastReceiver DeviceFoundReceiver = new
     BroadcastReceiver() {
2 @Override
3 public void onReceive(final Context context, Intent intent) {
4 String action = intent.getAction();
5 String dName = null;6 BluetoothDevice foundDevice;
7 ListView nonpairedList = (ListView) findViewById(R.id.
              nonpairedDeviceList);
8 nonpairedList.setOnItemClickListener(((DeviceListActivity)
              context));
9 \times /** *10 if (BluetoothAdapter.ACTION_DISCOVERY_STARTED.equals(action
              )) {
11 Log.d("start", "scan
started!!!");
\begin{array}{c|c}\n 12 & \phantom{0}\n \end{array}13 /**端末が見つかった*/
14 if (BluetoothDevice.ACTION_FOUND.equals(action)) {
15 foundDevice = intent.getParcelableExtra(BluetoothDevice.
                 EXTRA_DEVICE);
16 foundDeviceList.add(foundDevice);
17 dName = foundDevice.getName();
18 if (dName == null)
19 return;
20 if (foundDevice.getBondState() != BluetoothDevice.
                BOND_BONDED) {
21 pairedDeviceAdapter.add(dName + " n" + foundDevice.
                    getAddress());
22 Log.d("action<sub>Li</sub>found", dName);
23 }
24 nonpairedList.setAdapter(pairedDeviceAdapter);
25 }
26 /** */
27 if (BluetoothDevice.ACTION_NAME_CHANGED.equals(action)) {
28 foundDevice = intent.getParcelableExtra(BluetoothDevice.
                 EXTRA_DEVICE);
29 foundDeviceList.add(foundDevice);
```
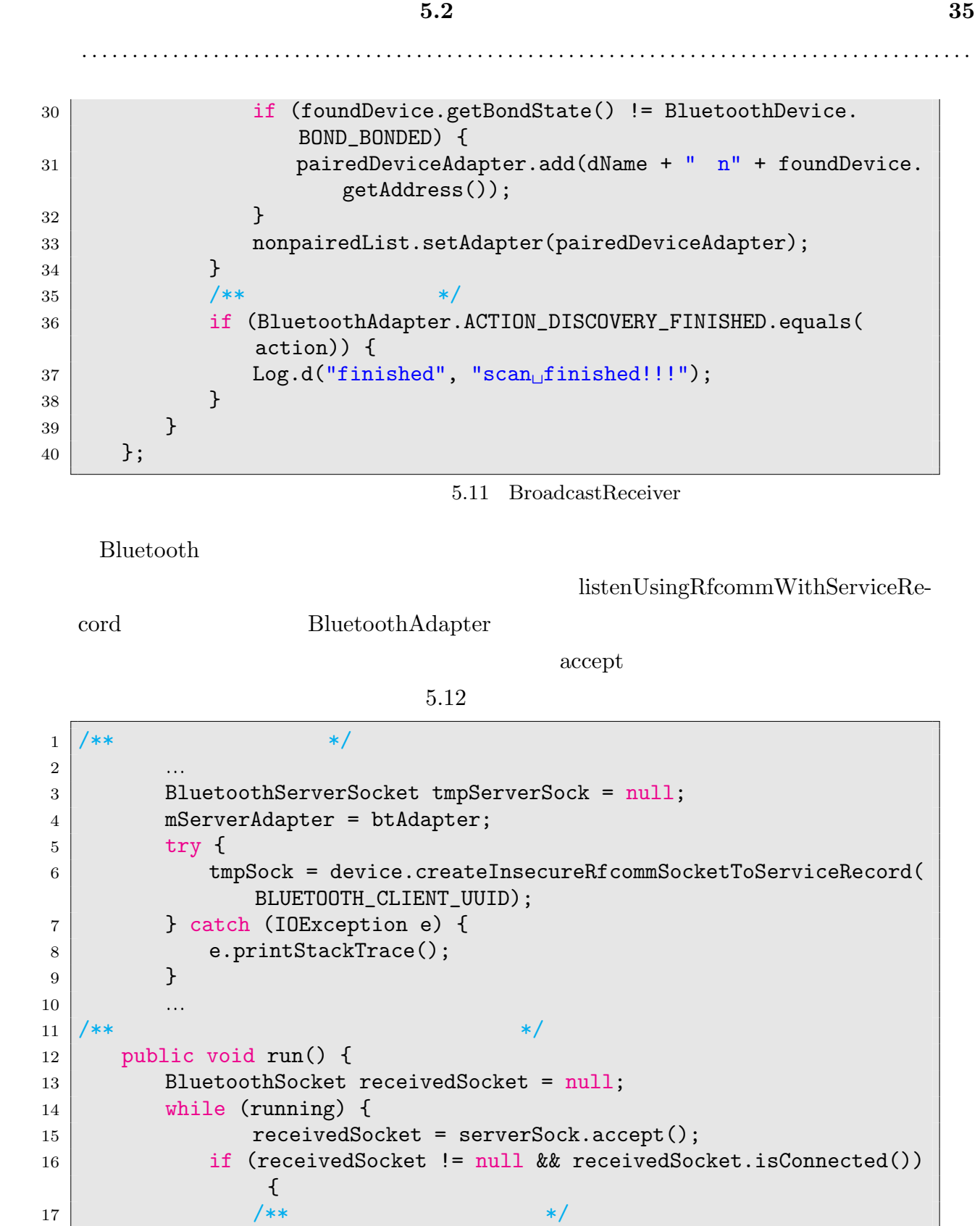

 $5.12$ 

**}** 19 }

}

20 serverSock.close();

**Bluetooth** BluetoothDevice

createInsecureRfcommSocketToServiceRecord  $\mathop{\rm connect}\nolimits$ 

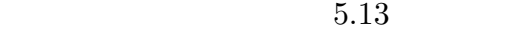

1  $\frac{1}{2}$  /\*\*  $\frac{1}{2}$  /\*\*  $2$  |  $\ldots$ 3 BluetoothSocket tmpSock = null; 4 mDevice = device;  $5$  try {  $6$  tmpSock = device.createInsecureRfcommSocketToServiceRecord( BLUETOOTH\_CLIENT\_UUID); <sup>7</sup> } catch (IOException e) { 8 e.printStackTrace(); 9 } 10 … 11  $\frac{1}{2}$  /\*\* 12 public void run() { 13  $\frac{13}{5}$  /\*\* 14 if (myClientAdapter.isDiscovering()) { 15 myClientAdapter.cancelDiscovery(); 16 }  $17$  try { 18  $/**$  \*/ 19 clientSocket.connect(); 20 Log.d("client<sub>Li</sub>connect", "connect"); <sup>21</sup> } catch (IOException e) {  $22$  try { 23  $|$   $\rangle$   $\star$   $\star$ 24 clientSocket.close(); <sup>25</sup> } catch (IOException closeException) { 26 e.printStackTrace(); 27 closeException.printStackTrace(); 28 }  $\begin{array}{c|c} 29 & \text{return;} \\ 30 & \text{ } \end{array}$ <sup>30</sup> } 31  $\frac{1}{x^{*}}$ <sup>32</sup> }

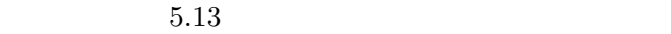

 $J$ ava $\,$ 

 $Stream$ 

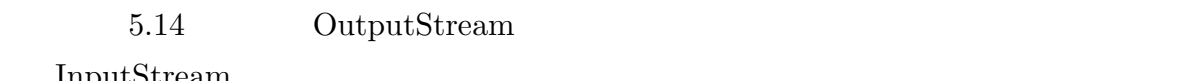

InputStream

 $\begin{aligned} \text{Serializable} \end{aligned} \qquad \qquad \text{byte}$ 

 $\mathsf{r}$ 

 ${\bf FileOutput Stream}$ 

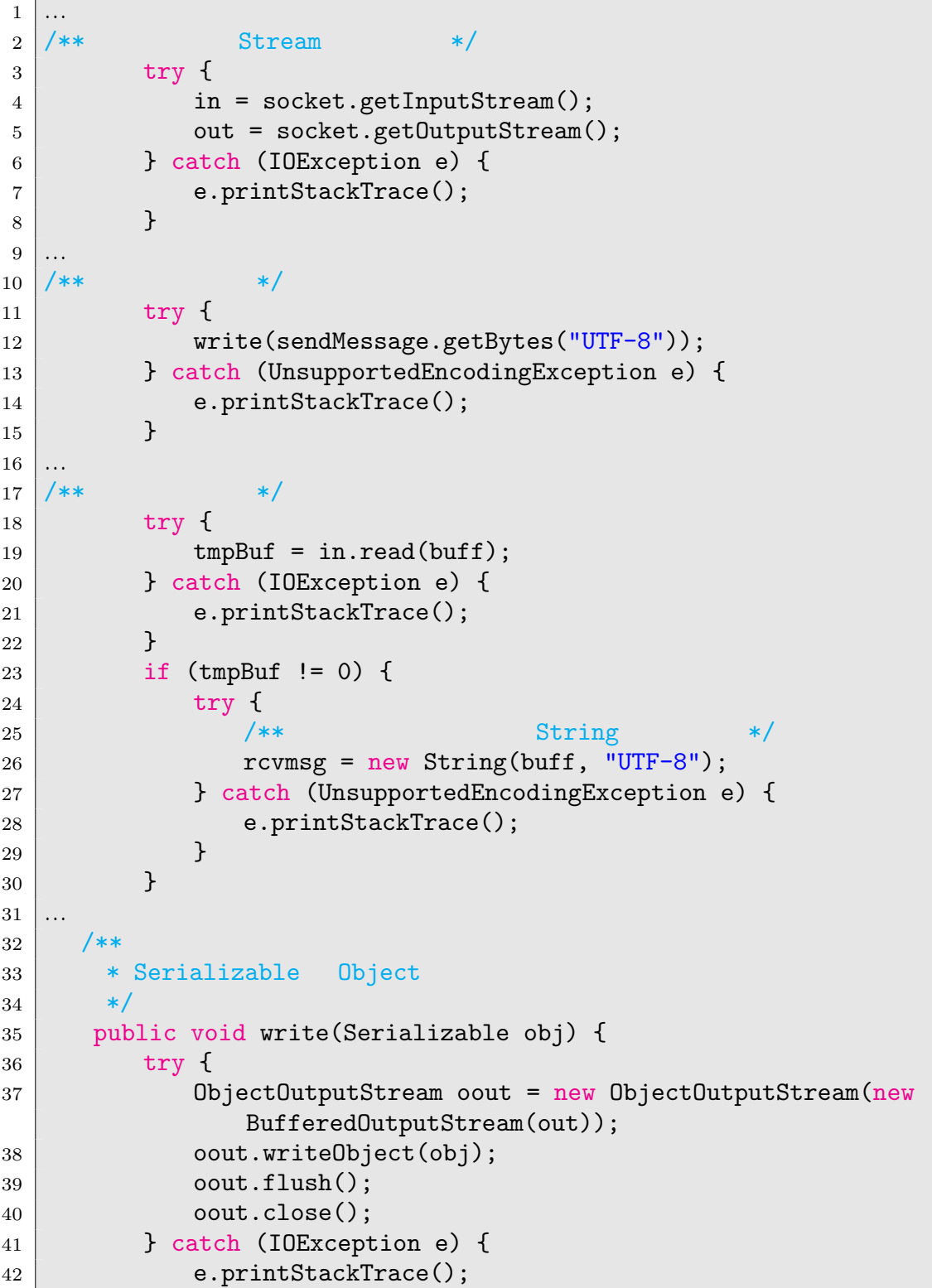

**5.2** 37

<sup>43</sup> } 44  $45$  ... 46 /\*\*Serializable  $*$ / 47 | public String read() {  $48$  try { 49 ObjectInputStream oin = new ObjectInputStream(new BufferedInputStream(in)); 50 51 Object obj = oin.readObject(); 52  $53$  if (obj == null) { 54 Log.d(getClass().toString(), "obj
is
null"); 55 return null; <sup>56</sup> } 57  $\vert$  /\*\*  $\vert$  /\*\*  $\vert$  /\*  $\vert$  /\* <sup>58</sup> Package packageData = (Package)obj; <sup>59</sup> /\*\*各オブジェクトの出力処理\*/  $60$   $\qquad \qquad \ldots$  $61$  /\*\*Serializable  $*$ /  $62$  FileOutputStream outStream = new FileOutputStream(file);  $63$  int index = 0; <sup>64</sup> for (byte data : obj) { 65 **outStream.write(data)**; <sup>66</sup> } 67 **outStream.flush();** 68 outStream.close(); 69 … …

. . . . . . . . . . . . . . . . . . . . . . . . . . . . . . . . . . . . . . . . . . . . . . . . . . . . . . . . . . . . . . . . . . . . . . . . . . . . . . . . . . . . . . . .

 $5.14$ 

#### 5.2.2 DataManager

DataManger DataQueue BluetoothManager DataQueue BluetoothManager

 $\overline{2}$ 

Android 2000 and 2000 and 2000 and 2000 and 2000 and 2000 and 2000 and 2000 and 2000 and 2000 and 2000 and 200

へいしゃ Android しゅうしゅう インター・スタック こうしゅうしゅう しゅうしゅう しゅうしゅう しゅうしゅう しゅうしゅう しゅうしゅう しゅうしゅう しゅうしゅう しゅうしゅうしゅう

**5.2** 38

 $Bookmark$ 

#### ContentProvider

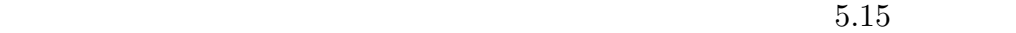

| 1              | /**ContetProvider<br>Bookmark                                                             |
|----------------|-------------------------------------------------------------------------------------------|
| $\overline{2}$ | Map<br>$\ast/$                                                                            |
| 3              | public Map <string, string=""> collectBookMarks(){</string,>                              |
| 4              | Map <string, string=""> bookMarks = new HashMap<string, string="">();</string,></string,> |
| 5              | /**ContentProvider<br>Cursor<br>$* /$                                                     |
| 6              | Cursor browser = mContext.getContentResolver().query(Browser.                             |
|                | BOOKMARKS_URI, strBookmarkProjection, Browser.                                            |
|                | BookmarkColumns.BOOKMARK + "=1", null, null);                                             |
| 7              | final int urlIndex = browser.getColumnIndex(Browser.                                      |
|                | BookmarkColumns.URL);                                                                     |
| 8              | final int titleIndex = browser.getColumnIndex(Browser.                                    |
|                | BookmarkColumns.TITLE);                                                                   |
| 9              | /**Cursor                                                                                 |
| 10             | if (!brouser.moveToFirst())                                                               |
| 11             | /**<br>null<br>$\ast/$                                                                    |
| 12             | return null,                                                                              |
| 13             | }                                                                                         |
| 14             | $/**CurrentS$<br>$\ast/$                                                                  |
| 15             | $do \{$                                                                                   |
| 16             | /**<br><b>URL</b>                                                                         |
| 17             | key URL value<br>Map<br>$* /$                                                             |
| 18             | String title = browser.getString(titleIndex);                                             |
| 19             | String url = browser.getString(urlIndex);                                                 |
| 20             | bookMarks.put(title,url);                                                                 |
| 21             | }while (browser.moveToNext());                                                            |
| 22             | $browser.close()$ ;<br>/**<br>$\ast/$                                                     |
| 23<br>24       | Map<br>return bookMarks;                                                                  |
| 25             | }                                                                                         |
|                |                                                                                           |

 $5.15$  BookMarks.java Bookmark

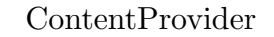

 $5.16$   $\qquad \qquad$  JSON  $\qquad$ 

5.16 JSONObject

ContentProvider

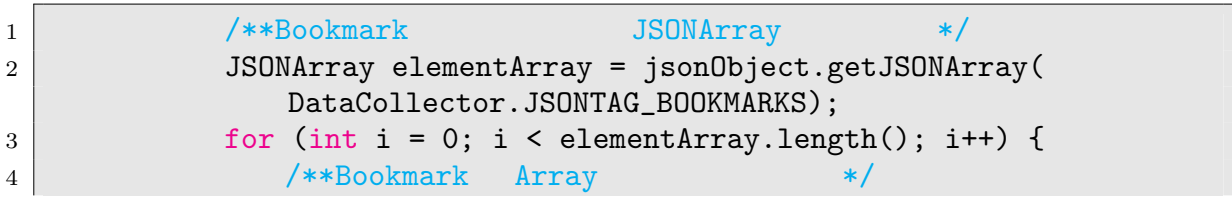

5.16 DataReplacer.java Bookmark

PackageManager

 $5.17$ 

getInstalledPackages

 $S$ ystem

AndroidSudoManager EnvironmentMigrator

```
1 String packageName;
2 /**PackageManager */
3 PackageManager pm = getPackageManager();
4 /** \star /
5 final List<PackageInfo> appInfoList = pm.getInstalledPackages(
     PackageManager.GET_UNINSTALLED_PACKAGES);
6 \midfor(PackageInfo info : appInfoList){
7 if(info.applicationInfo!=null){
8 /**EnvironmentMigrator AndroidSudoManager */
9 if(info.packageName.equals(EnvironmentMigrator) || info.
          packageName.equals(AndroidSudoManager))continue;
10 /**System
11 if((info.applicationInfo.flags & ApplicationInfo.FLAG_SYSTEM
          \left(-50\right)12 packageName=info.packageName;
13 }
14 }
15 \mid \}5.17android (.apk
```
(data/app/PackageName.apk apk  $A$ n-

droidSystem  $\ddot{\text{data/app/PackageName-1.}$ 

/data/app/PackageName-2.apk

 $"$  -1"  $"$  -2"

EnvironmentMigrator

```
((\text{data/data/EnvironmentMigrator}))
```
cp /data/app/packagename\*.apk /data/data/packagename.apk

 $\rm AndroidSudoManager$ SudoManager 5.18 CommandRequestor sendRequest

sendRequest Intent Android-

SudoManager

```
1 public class CommandRequestor {
2 private static final String INTENT_SUDO = "jp.ac.uec.is.spa.hiromu
          .SUDO";
3 private static final String PACKAGE_PATH_PREFIX = "/data/app/";
4 private static final String MIGRATOR_LOCAL_PATH = "/data/data/com.
          example.hiromu.environmentmigrator";
5
6 public static void sendRequest(Context context, String command){
7 Intent intent = new Intent();
8 intent.setAction(INTENT_SUDO);
9 intent.setType("text/plain");
10 intent.putExtra(Intent.EXTRA_TEXT, command);
11 context.startActivity(intent);
12 }
13
14 public static void installApp(Context context, String path){
15 sendRequest(context,"pm
install
intermulic function of the send Request(context,"pm
install
intermulic function
16 }
17
18 public static void fileCopyCommand(Context context, String src,
          String dest){
19 sendRequest(context, "cp<sub></sub><sup>"</sup> + src +"<sub>u</sub>"+ dest);
20 }
21
22 public static void packageCopy(Context context, String packageName
          ) {
23 fileCopyCommand(context, PACKAGE_PATH_PREFIX+packageName+"*apk"
              , MIGRATOR_LOCAL_PATH+"/"+packageName+".apk");
24 }
25
```
<sup>26</sup> public static void deleteFile(Context context, String fileName){ 27 sendRequest(context, " $rm_\sqcup$ - $f_\sqcup$ "+ MIGRATOR\_LOCAL\_PATH + fileName); <sup>28</sup> }  $29 \mid$  }

. . . . . . . . . . . . . . . . . . . . . . . . . . . . . . . . . . . . . . . . . . . . . . . . . . . . . . . . . . . . . . . . . . . . . . . . . . . . . . . . . . . . . . . .

5.18 CommandRequestor.java

CommandRequestor

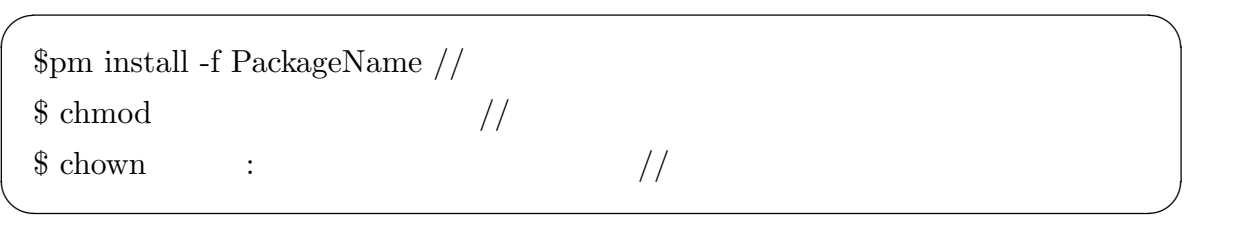

LAN

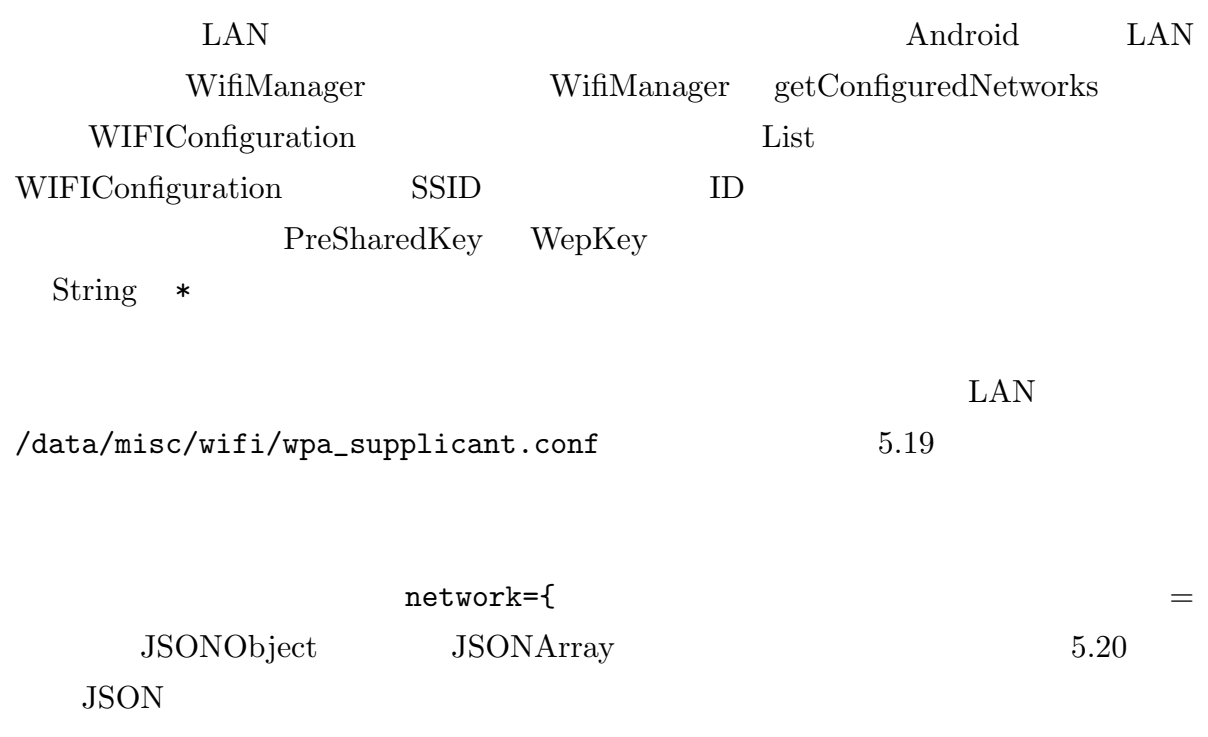

**5.2** 43

```
1 network={
2 ssid="SSID"
3 psk="preSharedKey"
4 key_mgmt=WPA-PSK
5 \mid \}5.19 network
1 {network: {
2 \vert {ssid:"SSID"}, {psk:"preSharedKey"}, {key_mgmt=WPA-PSK}
3 }
4 \vert \}5.20 network
               JSONObject 5.16 LAN
  \text{LAN} \quad 5.21SSID LAN\rm LANWifiConfiguration
  (\text{auth})WifiConfiguration WifiManager addNetwork
  −1 Exception throw
                             saveConfiguration updateNetwork
1 private void setNetwork(String ssid, String passwd, int auth) {
2 WifiManager wifiManager = (WifiManager) getSystemService(
           Context.WIFI_SERVICE);
3 WifiConfiguration addNetConfig = new WifiConfiguration();
4
5 addNetConfig.SSID = "\""\mu+\mussid\mu+\mu"\"";
6 Switch (auth) {
7 case AUTH_NON_SEC :
8 \parallel Define the contract of the contract of the contract of the contract of the contract of the contract of the contract of the contract of the contract of the contract of the contract of the contract of the contract 
9 break;
10 case AUTH_WEP :
11 WEP LAN
12 break;
13 Case AUTH_WPA_OR_WPA2_PSK:
14 addNetConfig.allowedProtocols.set(WifiConfiguration.
                Protocol.RSN);
```
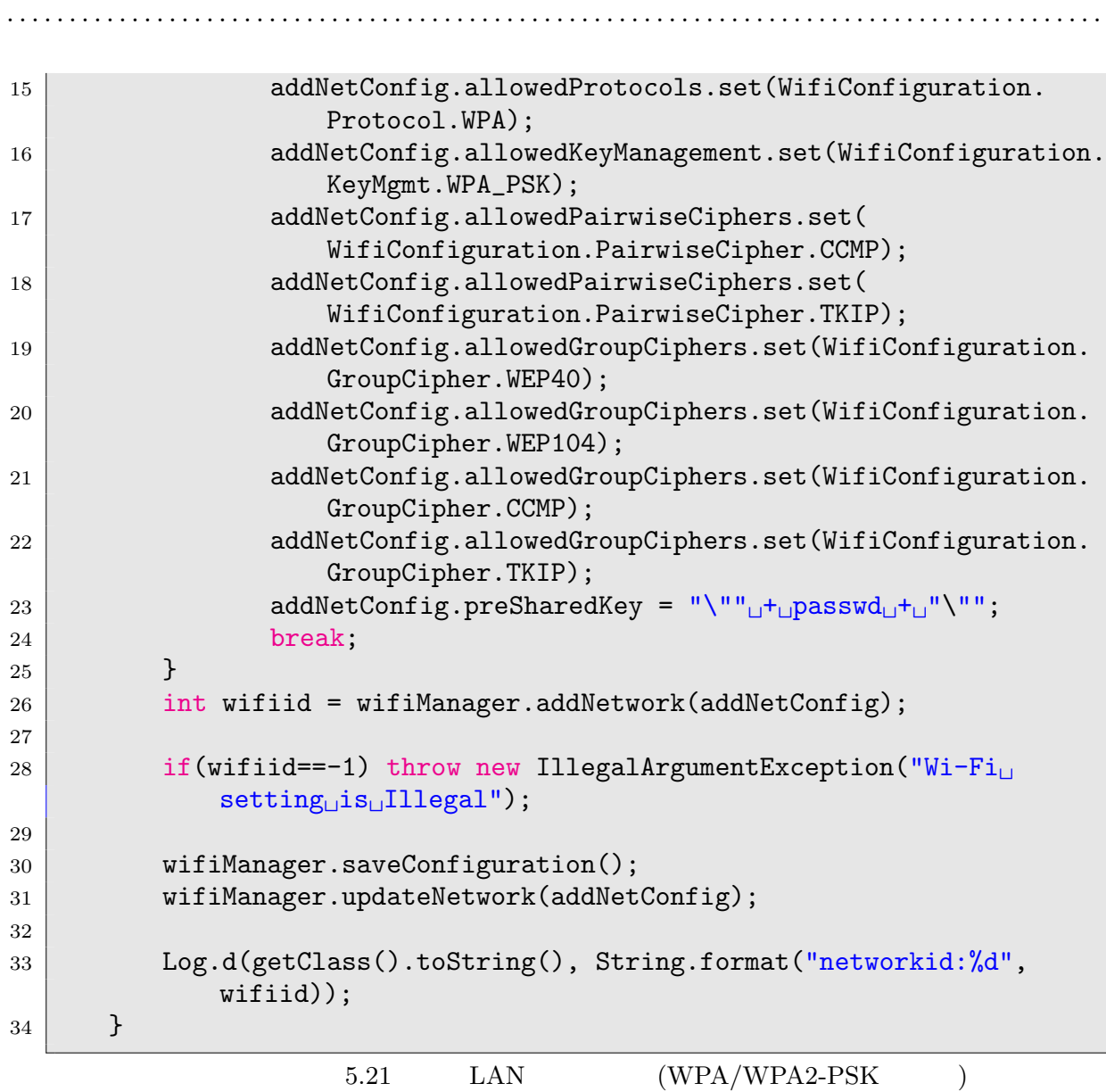

6

# $6.1$

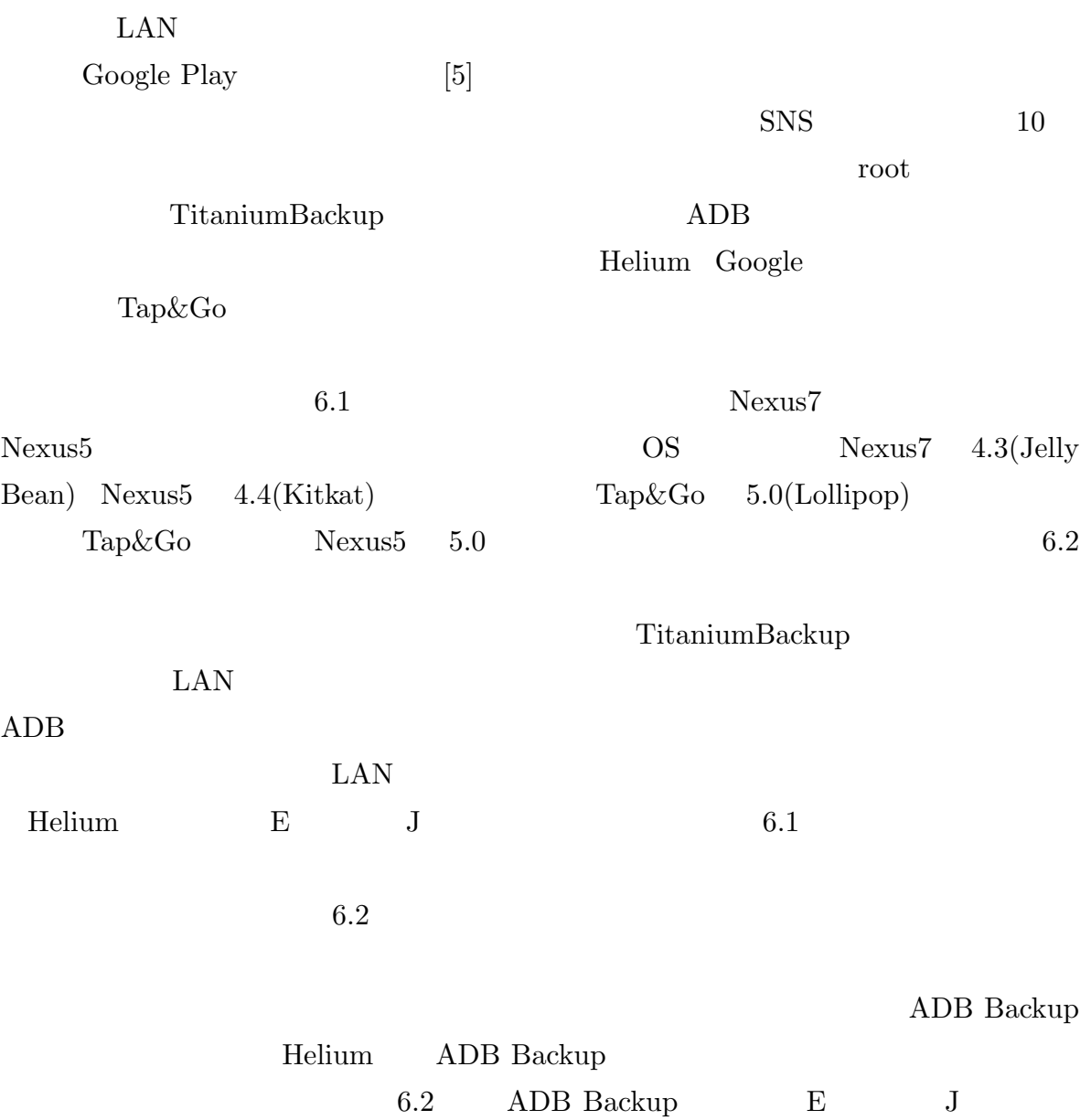

**6.** 評価 **45**

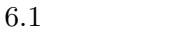

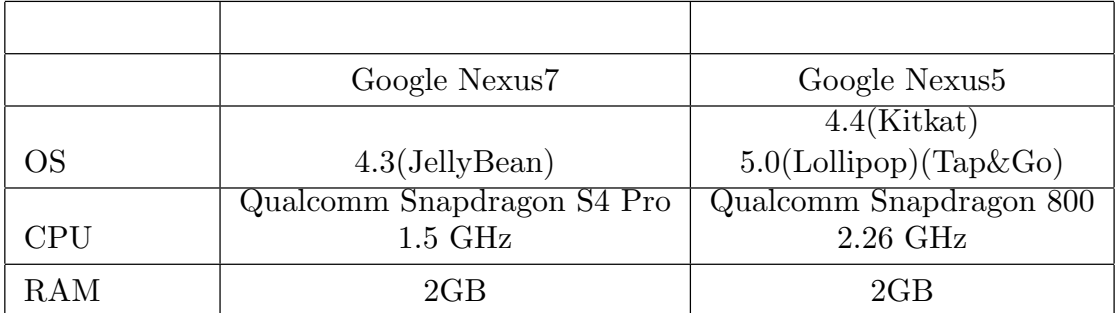

 $6.2$ 

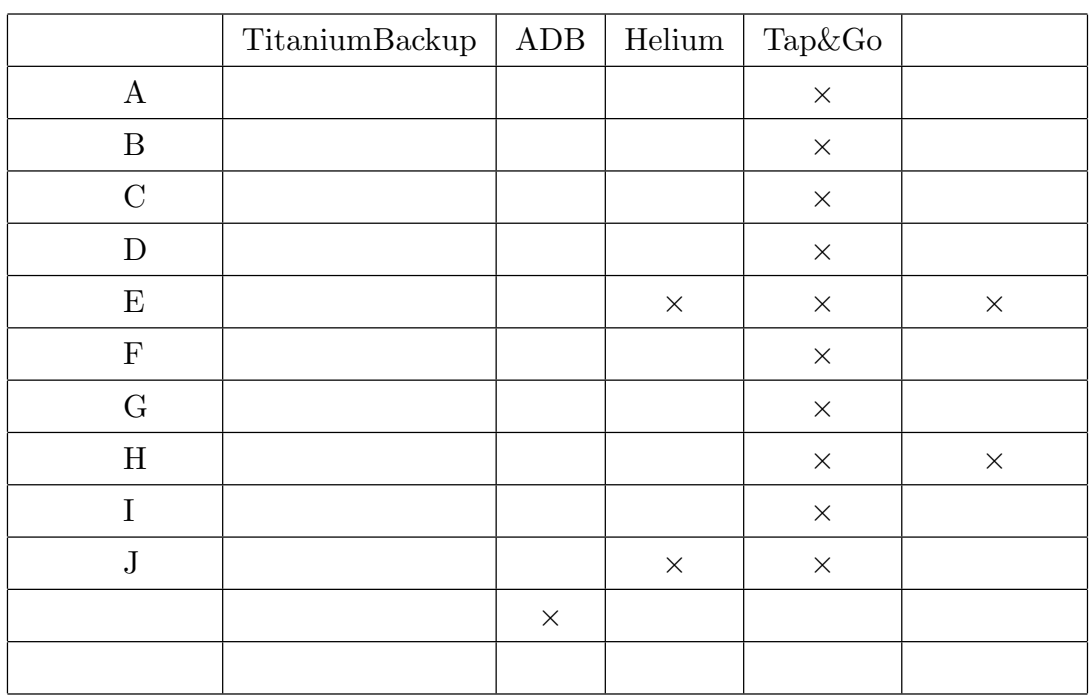

アップに成功している。このことから、技術的には Helium も全てのバックアップをする

 ${\rm Tap\& Go}\qquad \qquad {\rm LAN}$ 

**VMALIC**  $\odot$  : Helium ■ スマートニュース/圏外で ■ <mark>…</mark>  $\mathbb{M}$  $\frac{1}{1}$  $\Box$  $\Box$  $\Box$  $\Box$ バックアップ非許可 バックアップ非許可 0個のアプリがバックアップに選択されています H アプリデータのみ(最小のバックアップ)  $\blacksquare$ アプリグループを保存 グループに名前をつけて保存... すべて選択 すべて選択解除  $\bigoplus$ 一  $\bigcirc$ 

6.1 Helium

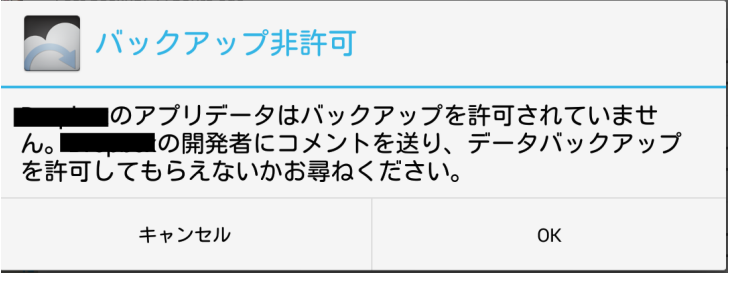

6.2 Helium

**6.2** 48

6.2 6.1  $E$  H  $SNS$ /data/data/PacakageName 6.2 Helium E H TitaniumBackup ADB Android AccountManager Android Tap&Go Helium  $E$  $AccountManager$ AccountManager  $API$  and  $LAN$  $\Large{\bf AccountManager}$  $\rm LAN$ 

7

 $\rm Android$ 

 $\begin{minipage}[c]{0.7\linewidth} \textbf{AndroidSudoManager} \quad \textbf{EnvironmentMigrator} \quad \textbf{2} \qquad \textbf{Android} \end{minipage}$ keer and a structure when the structure  $\Lambda$ ndroid over  $\Lambda$ 

EnvironmentMigrator

[1] Mohammad Nauman, Sohail Khan and Xinwen Zhang : "Apex: extending Android permission model and enforcement with user-defined runtime constraints," *Proceedings of the 5th ACM Symposium on Information, Computer and Communications Security ASIACCS '10*, pp.328-332, ISBN: 978-1-60558-936-7

. . . . . . . . . . . . . . . . . . . . . . . . . . . . . . . . . . . . . . . . . . . . . . . . . . . . . . . . . . . . . . . . . . . . . . . . . . . . . . . . . . . . . . . .

- [2] James Sellwood and Jason Crampton : "Sleeping android: the danger of dormant permissions," *Proceedings of the Third ACM workshop on Security and privacy in smartphones & mobile devices SPSM '13*, pp.55-66, ISBN: 978-1-4503-2491-5
- [3] David Barrera, Jeremy Clark, Daniel McCarney and Paul C. van Oorschot : "Understanding and improving app installation security mechanisms through empirical analysis of android," *Proceedings of the second ACM workshop on Security and privacy in smartphones and mobile devices SPSM '12*, pp.81-92, ISBN: 978- 1-4503-1666-8
- [4] "Android :Nexus Google Play ", https:// support.google.com/nexus/answer/4457705?hl=ja&ref\_topic=3415518, 2015 1 13

[5] "Google Play", https://play.google.com/store/apps?hl=ja,  $2015 - 1 - 17$ 

- [6] "Titanium Backup-Titanium Track", http://www.titaniumtrack.com/titanium-backup. html,  $2015 \t1 \t20$
- [7] "clockworkmod-Helium", https://www.clockworkmod.com/carbon, 2015 1 20
- [8] "Android  $\qquad$ ", http://source.android.com/devices/tech/ security/,  $2015$  1 20
- [9] "sudo  $\ldots$ , http://www.sudo.ws/, 2015 1 26